# Package 'nFactors'

March 28, 2020

Type Package

Title Parallel Analysis and Other Non Graphical Solutions to the Cattell Scree Test

Version 2.4.1

Date 2020-03-27

Author Gilles Raiche (Universite du Quebec a Montreal) and David Magis (Universite de Liege)

Maintainer Gilles Raiche <raiche.gilles@uqam.ca>

# **Description**

Indices, heuristics and strategies to help determine the number of factors/components to retain:

1. Acceleration factor (af with or without Parallel Analysis);

2. Optimal Coordinates (noc with or without Parallel Analysis);

3. Parallel analysis (components, factors and bootstrap);

4. lambda > mean(lambda) (Kaiser, CFA and related);

5. Cattell-Nelson-Gorsuch (CNG);

6. Zoski and Jurs multiple regression (b, t and p);

7. Zoski and Jurs standard error of the regression coeffcient (sescree);

8. Nelson R2;

9. Bartlett khi-2;

10. Anderson khi-2;

11. Lawley khi-2 and

12. Bentler-Yuan khi-2.

License GPL  $(>= 3.5.0)$ 

Encoding UTF-8

LazyData true

**Depends** R  $(>= 3.5.0)$ , lattice

Imports stats, MASS, psych

RoxygenNote 6.1.1

Suggests testthat

NeedsCompilation no

Repository CRAN

Date/Publication 2020-03-28 05:50:06 UTC

# <span id="page-1-0"></span>R topics documented:

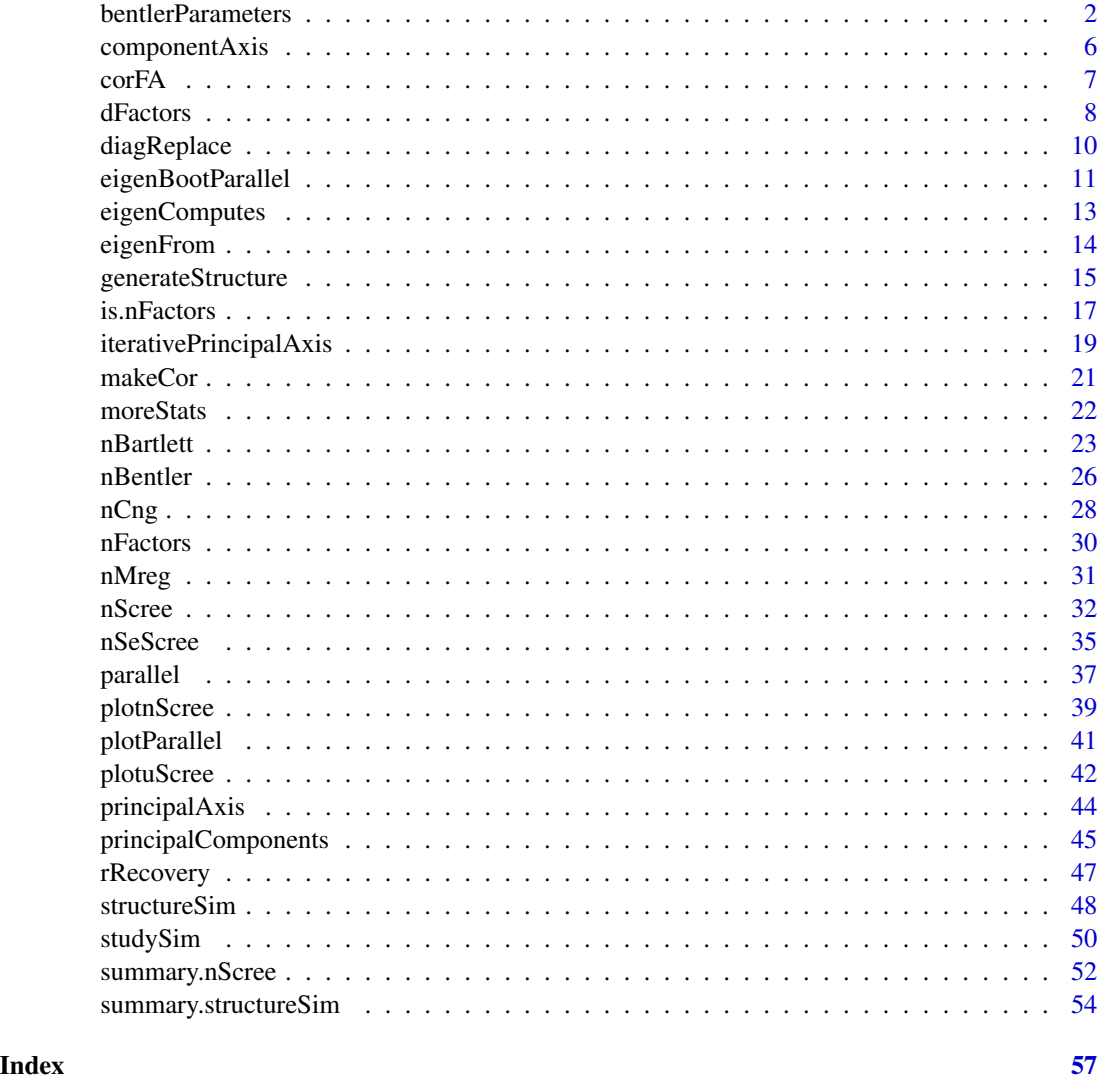

<span id="page-1-1"></span>bentlerParameters *Bentler and Yuan's Computation of the LRT Index and the Linear Trend Coefficients*

# Description

This function computes the Bentler and Yuan's (1996, 1998) *LRT* index for the linear trend in eigenvalues of a covariance matrix. The related  $\chi^2$  and p-value are also computed. This function is generally called from the nBentler function. But it could be of use for graphing the linear trend function and to study it's behavior.

# bentlerParameters 3

# Usage

```
bentlerParameters(x, N, nFactors, log = TRUE, cor = TRUE,
 minPar = c(min(lambda) - abs(min(lambda)) + 0.001, 0.001),maxPar = c(max(lambda), lm(lambda ~ I(length(lambda):1))$coef[2]),
 resParx = c(0.01, 2), resPary = c(0.01, 2), graphic = TRUE,
  resolution = 30, typePlot = "wireframe", ...)
```
# Arguments

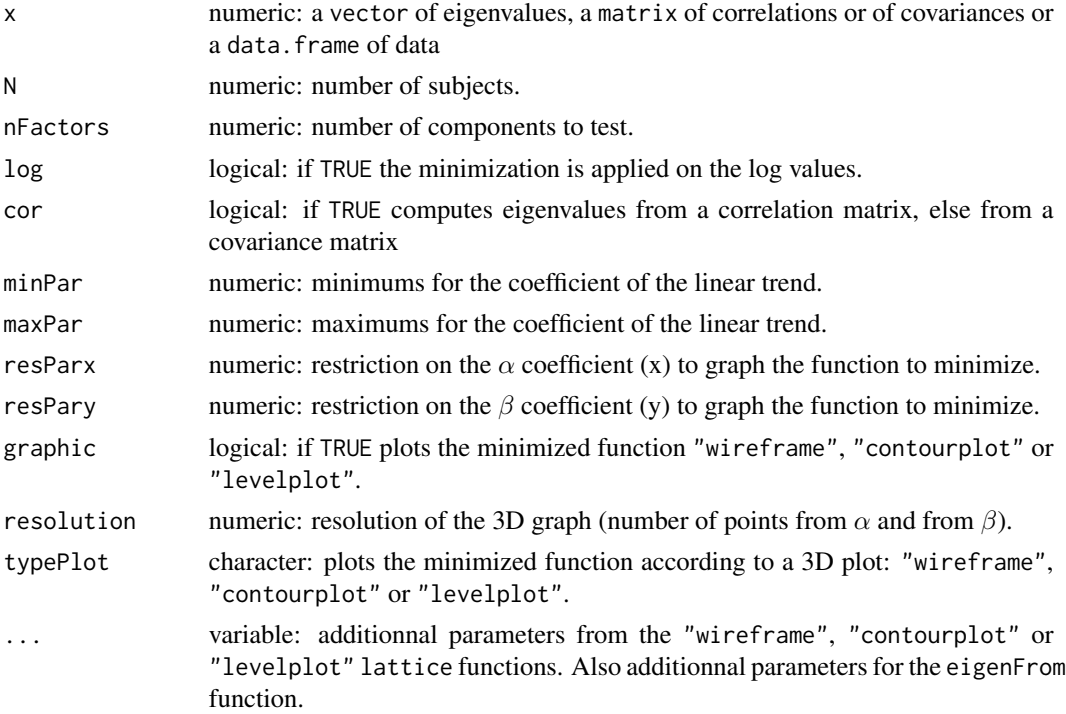

# Details

The implemented Bentler and Yuan's procedure must be used with care because the minimized function is not always stable. In many cases, constraints must applied to obtain a solution. The actual implementation did, but the user can modify these constraints.

The hypothesis tested (Bentler and Yuan, 1996, equation 10) is:

$$
(1) \tHk: \lambdak+i = \alpha + \beta xi, (i = 1, ..., q)
$$

The solution of the following simultaneous equations is needed to find  $(\alpha, \beta) \in$ 

(2) 
$$
f(x) = \sum_{i=1}^{q} \frac{[\lambda_{k+j} - N\alpha + \beta x_j]x_j}{(\alpha + \beta x_j)^2} = 0
$$

<span id="page-3-0"></span>4 bentlerParameters

and  $g(x) = \sum_{i=1}^{q} \frac{\lambda_{k+j} - N\alpha + \beta x_j x_j}{(\alpha + \beta x_j)^2}$  $\frac{\overline{\partial} -N\alpha + \beta x_j x_j}{(\alpha + \beta x_j)^2} = 0$ 

The solution to this system of equations was implemented by minimizing the following equation:

(3) 
$$
(\alpha, \beta) \in \inf [h(x)] = \inf \log [f(x)^2 + g(x)^2]
$$

The likelihood ratio test LRT proposed by Bentler and Yuan (1996, equation 7) follows a  $\chi^2$  probability distribution with  $q - 2$  degrees of freedom and is equal to:

(4) 
$$
LRT = N(k-p) \left\{ \ln \left( \frac{n}{N} \right) + 1 \right\} - N \sum_{j=k+1}^{p} \ln \left\{ \frac{\lambda_j}{\alpha + \beta x_j} \right\} + n \sum_{j=k+1}^{p} \left\{ \frac{\lambda_j}{\alpha + \beta x_j} \right\}
$$

With p beeing the number of eigenvalues, k the number of eigenvalues to test, q the  $p-k$  remaining eigenvalues, N the sample size, and  $n = N - 1$ . Note that there is an error in the Bentler and Yuan equation, the variables  $N$  and  $n$  beeing inverted in the preceeding equation 4.

A better strategy proposed by Bentler an Yuan (1998) is to use a minimized  $\chi^2$  solution. This strategy will be implemented in a future version of the nFactors package.

# Value

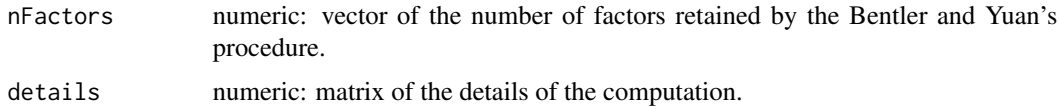

# Author(s)

Gilles Raiche Centre sur les Applications des Modeles de Reponses aux Items (CAMRI) Universite du Quebec a Montreal <raiche.gilles@uqam.ca>

David Magis Departement de mathematiques Universite de Liege <David.Magis@ulg.ac.be>

# References

Bentler, P. M. and Yuan, K.-H. (1996). Test of linear trend in eigenvalues of a covariance matrix with application to data analysis. *British Journal of Mathematical and Statistical Psychology, 49*, 299-312.

Bentler, P. M. and Yuan, K.-H. (1998). Test of linear trend in the smallest eigenvalues of the correlation matrix. *Psychometrika, 63*(2), 131-144.

#### See Also

[nBartlett](#page-22-1), [nBentler](#page-25-1)

# bentlerParameters 5

#### Examples

```
## ................................................
## SIMPLE EXAMPLE OF THE BENTLER AND YUAN PROCEDURE
# Bentler (1996, p. 309) Table 2 - Example 2 .............
n=649
bentler2<-c(5.785, 3.088, 1.505, 0.582, 0.424, 0.386, 0.360, 0.337, 0.303,
            0.281, 0.246, 0.238, 0.200, 0.160, 0.130)
results <- nBentler(x=bentler2, N=n, details=TRUE)
results
# Two different figures to verify the convergence problem identified with
# the 2th component
bentlerParameters(x=bentler2, N=n, nFactors= 2, graphic=TRUE,
                  typePlot="contourplot",
                  resParx=c(0,9), resPary=c(0,9), cor=FALSE)
bentlerParameters(x=bentler2, N=n, nFactors= 4, graphic=TRUE, drape=TRUE,
                  resParx=c(0,9), resPary=c(0,9),
                  scales = list(arrows = FALSE) )
plotuScree(x=bentler2, model="components",
  main=paste(results$nFactors,
  " factors retained by the Bentler and Yuan's procedure (1996, p. 309)",
  sep=""))
# ........................................................
# Bentler (1998, p. 140) Table 3 - Example 1 .............
n <- 145
example1 <- c(8.135, 2.096, 1.693, 1.502, 1.025, 0.943, 0.901, 0.816,
              0.790,0.707, 0.639, 0.543,0.533, 0.509, 0.478, 0.390,
              0.382, 0.340, 0.334, 0.316, 0.297,0.268, 0.190, 0.173)
results <- nBentler(x=example1, N=n, details=TRUE)
results
# Two different figures to verify the convergence problem identified with
# the 10th component
bentlerParameters(x=example1, N=n, nFactors= 10, graphic=TRUE,
                  typePlot="contourplot",
                  resParx=c(0, 0.4), resPary=c(0, 0.4)bentlerParameters(x=example1, N=n, nFactors= 10, graphic=TRUE, drape=TRUE,
                  resParx=c(0, 0.4), resPary=c(0, 0.4),
                  scales = list(arrows = FALSE) )
plotuScree(x=example1, model="components",
   main=paste(results$nFactors,
   " factors retained by the Bentler and Yuan's procedure (1998, p. 140)",
   sep=""))
# ........................................................
```
<span id="page-5-1"></span><span id="page-5-0"></span>

# Description

The componentAxis function returns a principal component analysis with the first *n* components retained.

# Usage

componentAxis(R, nFactors = 2)

# Arguments

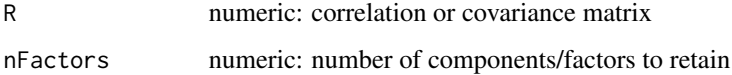

# Value

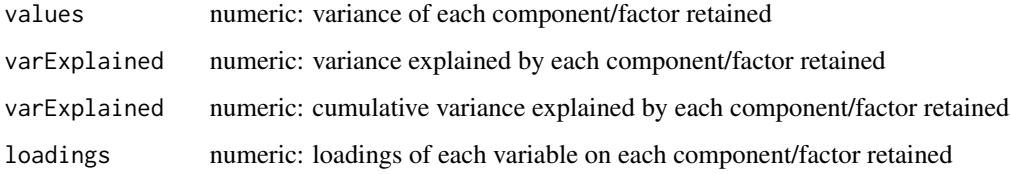

# Author(s)

Gilles Raiche Centre sur les Applications des Modeles de Reponses aux Items (CAMRI) Universite du Quebec a Montreal <raiche.gilles@uqam.ca>

#### References

Kim, J.-O. and Mueller, C. W. (1978). *Introduction to factor analysis. What it is and how to do it*. Beverly Hills, CA: Sage.

Kim, J.-O. and Mueller, C. W. (1987). *Factor analysis. Statistical methods and practical issues*. Beverly Hills, CA: Sage.

# See Also

[principalComponents](#page-44-1), [iterativePrincipalAxis](#page-18-1), [rRecovery](#page-46-1)

#### <span id="page-6-0"></span> $\epsilon$  corFA  $\alpha$  7

# Examples

```
# .......................................................
# Example from Kim and Mueller (1978, p. 10)
# Simulated sample: lower diagnonal
R <- matrix(c( 1.000, 0.560, 0.480, 0.224, 0.192, 0.16,
               0.560, 1.000, 0.420, 0.196, 0.168, 0.14,
                0.480, 0.420, 1.000, 0.168, 0.144, 0.12,
                0.224, 0.196, 0.168, 1.000, 0.420, 0.35,
                0.192, 0.168, 0.144, 0.420, 1.000, 0.30,
                0.160, 0.140, 0.120, 0.350, 0.300, 1.00),
               nrow=6, byrow=TRUE)
# Factor analysis: Selected principal components - Kim and Mueller
# (1978, p. 20)
componentAxis(R, nFactors=2)
# .......................................................
```
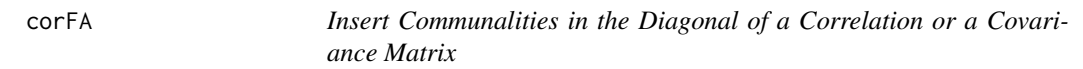

# Description

This function inserts communalities in the diagonal of a correlation/covariance matrix.

# Usage

 $corFA(R, method = "ginv")$ 

#### Arguments

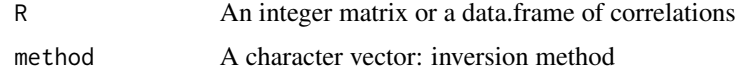

# Value

A correlation matrix with coerced variables with communalities in the diagonal.

# Author(s)

Gilles Raiche, Universite du Quebec a Montreal (<raiche.gilles@uqam.ca>)

# See Also

[plotuScree](#page-41-1), [nScree](#page-31-1), [plotnScree](#page-38-1), [plotParallel](#page-40-1)

# Examples

```
## LOWER CORRELATION MATRIX WITH ZEROS ON UPPER PART
## From Gorsuch (table 1.3.1)
gorsuch \leq c(
1,0,0,0,0,0,0,0,0,0,
.6283, 1,0,0,0,0,0,0,0,0,
.5631, .7353, 1,0,0,0,0,0,0,0,
 .8689, .7055, .8444, 1,0,0,0,0,0,0,
 .9030, .8626, .6890, .8874, 1,0,0,0,0,0,
.6908, .9028, .9155, .8841, .8816, 1,0,0,0,0,
.8633, .7495, .7378, .9164, .9109, .8572, 1,0,0,0,
.7694, .7902, .7872, .8857, .8835, .8884, .7872, 1,0,0,
.8945, .7929, .7656, .9494, .9546, .8942, .9434, .9000, 1,0,
.5615, .6850, .8153, .7004, .6583, .7720, .6201, .6141, .6378, 1)
## UPPER CORRELATION MATRIX FILLED WITH UPPER CORRELATION MATRIX
gorsuch <- makeCor(gorsuch)
## REPLACE DIAGONAL WITH COMMUNALITIES
gorsuchCfa <- corFA(gorsuch)
gorsuchCfa
```
dFactors *Eigenvalues from classical studies*

#### Description

Classical examples of eigenvalues vectors used to study the number of factors to retain in the litterature. These examples generally give the number of subjects use to obtain these eigenvalues. The number of subjects is used with the parallel analysis.

#### Usage

dFactors

# Format

A list of examples. For each example, a list is also used to give the eigenvalues vector and the number of subjects.

Bentler \$eigenvalues and \$nsubjects

- **Buja** \$eigenvalues and \$nsubjects
- Cliff1 \$eigenvalues and \$nsubjects
- Cliff2 \$eigenvalues and \$nsubjects
- Cliff3 \$eigenvalues and \$nsubjects

<span id="page-7-0"></span>

#### dFactors **9**

Hand \$eigenvalues and \$nsubjects

Harman \$eigenvalues and \$nsubjects

Lawley \$eigenvalues and \$nsubjects

Raiche \$eigenvalues and \$nsubjects

Tucker1 \$eigenvalues and \$nsubjects

Tucker2 \$eigenvalues and \$nsubjects

# Details

Other datasets will be added in future versions of the package.

#### Source

Lawley and Hand dataset: Bartholomew *et al*. (2002, p. 123, 126)

Bentler dataset: Bentler and Yuan (1998, p. 139-140)

Buja datasets: Buja and Eyuboglu (1992, p. 516, 519) < Number of subjects not specified by Buja and Eyuboglu >

Cliff datasets: Cliff (1970, p. 165)

Raiche dataset: Raiche, Langevin, Riopel and Mauffette (2006)

Raiche dataset: Raiche, Riopel and Blais (2006, p. 9)

Tucker datasets: Tucker *et al*. (1969, p. 442)

#### References

Bartholomew, D. J., Steele, F., Moustaki, I. and Galbraith, J. I. (2002). *The analysis and interpretation of multivariate data for social scientists*. Boca Raton, FL: Chapman and Hall.

Bentler, P. M. and Yuan, K.-H. (1998). Tests for linear trend in the smallest eigenvalues of the correlation matrix. *Psychometrika, 63*(2), 131-144.

Buja, A. and Eyuboglu, N. (1992). Remarks on parallel analysis. *Multivariate Behavioral Research, 27*(4), 509-540.

Cliff, N. (1970). The relation between sample and population characteristic vectors. *Psychometrika, 35*(2), 163-178.

Hand, D. J., Daly, F., Lunn, A. D., McConway, K. J. and Ostrowski, E. (1994). *A handbook of small data sets*. Boca Raton, FL: Chapman and Hall.

Lawley, D. N. and Maxwell, A. E. (1971). *Factor analysis as a statistical method* (2nd edition). London: Butterworth.

Raiche, G., Langevin, L., Riopel, M. and Mauffette, Y. (2006). Etude exploratoire de la dimensionnalite et des facteurs expliques par une traduction francaise de l'Inventaire des approches d'enseignement de Trigwell et Prosser dans trois universite quebecoises. *Mesure et Evaluation en Education, 29*(2), 41-61.

Raiche, G., Walls, T. A., Magis, D., Riopel, M. and Blais, J.-G. (2013). Non-graphical solutions for Cattell's scree test. Methodology, 9(1), 23-29.

<span id="page-9-0"></span>Tucker, L. D., Koopman, R. F. and Linn, R. L. (1969). Evaluation of factor analytic research procedures by mean of simulated correlation matrices. *Psychometrika, 34*(4), 421-459.

Zoski, K. and Jurs, S. (1993). Using multiple regression to determine the number of factors to retain in factor analysis. *Multiple Linear Regression Viewpoint, 20*(1), 5-9.

# Examples

```
# EXAMPLES FROM DATASET
data(dFactors)
# COMMAND TO VISUALIZE THE CONTENT AND ATTRIBUTES OF THE DATASETS
names(dFactors)
attributes(dFactors)
dFactors$Cliff1$eigenvalues
dFactors$Cliff1$nsubjects
# SCREE PLOT OF THE Cliff1 DATASET
```
plotuScree(dFactors\$Cliff1\$eigenvalues)

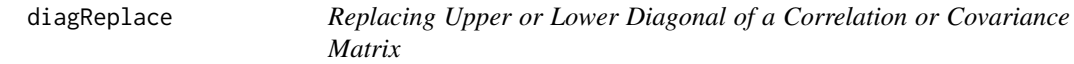

# Description

The diagReplace function returns a modified correlation or covariance matrix by replacing upper diagonal with lower diagonal, or lower diagonal with upper diagonal.

# Usage

diagReplace(R, upper = TRUE)

#### Arguments

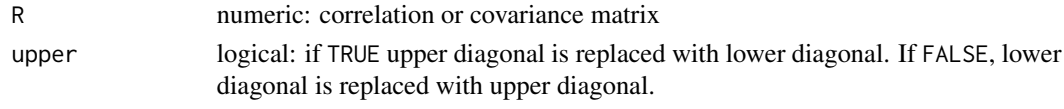

#### Value

R numeric: correlation or covariance matrix

#### Author(s)

Gilles Raiche Centre sur les Applications des Modeles de Reponses aux Items (CAMRI) Universite du Quebec a Montreal <raiche.gilles@uqam.ca>

# <span id="page-10-0"></span>eigenBootParallel 11 au 10 au 10 au 10 au 10 au 10 au 10 au 10 au 10 au 10 au 10 au 10 au 10 au 10 au 10 au 10

# Examples

```
# .......................................................
# Example from Kim and Mueller (1978, p. 10)
# Population: upper diagonal
# Simulated sample: lower diagnonal
 R <- matrix(c( 1.000, .6008, .4984, .1920, .1959, .3466,
                .5600, 1.000, .4749, .2196, .1912, .2979,
                .4800, .4200, 1.000, .2079, .2010, .2445,
                .2240, .1960, .1680, 1.000, .4334, .3197,
                .1920, .1680, .1440, .4200, 1.000, .4207,
                .1600, .1400, .1200, .3500, .3000, 1.000),
                nrow=6, byrow=TRUE)
# Replace upper diagonal with lower diagonal
 RU <- diagReplace(R, upper=TRUE)
# Replace lower diagonal with upper diagonal
 RL <- diagReplace(R, upper=FALSE)
# .......................................................
```
eigenBootParallel *Bootstrapping of the Eigenvalues From a Data Frame*

# **Description**

The eigenBootParallel function samples observations from a data.frame to produce correlation or covariance matrices from which eigenvalues are computed. The function returns statistics about these bootstrapped eigenvalues. Their means or their quantile could be used later to replace the eigenvalues inputted to a parallel analysis. The eigenBootParallel can also compute random eigenvalues from empirical data by column permutation (Buja and Eyuboglu, 1992).

# Usage

```
eigenBootParallel(x, quantile = 0.95, nboot = 30,
  option = "permutation", cor = TRUE, model = "components", ...)
```
# Arguments

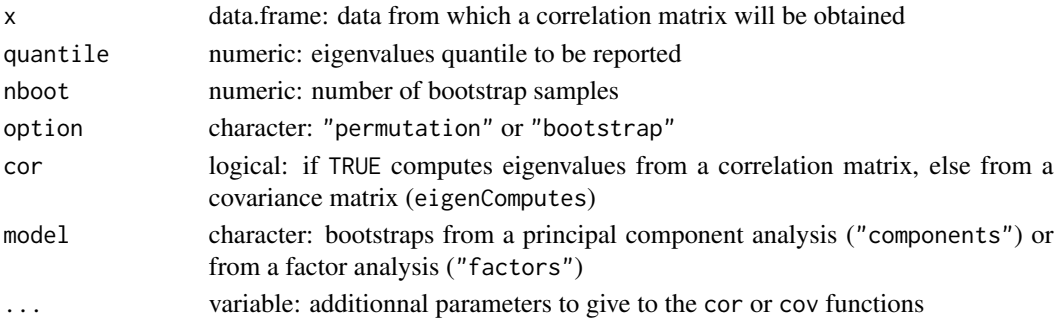

# <span id="page-11-0"></span>Value

values data.frame: mean, median, quantile, standard deviation, minimum and maximum of bootstrapped eigenvalues

#### Author(s)

Gilles Raiche Centre sur les Applications des Modeles de Reponses aux Items (CAMRI) Universite du Quebec a Montreal <raiche.gilles@uqam.ca>

#### References

Buja, A. and Eyuboglu, N. (1992). Remarks on parallel analysis. *Multivariate Behavioral Research, 27*(4), 509-540.

Zwick, W. R. and Velicer, W. F. (1986). Comparison of five rules for determining the number of components to retain. *Psychological bulletin, 99*, 432-442.

#### See Also

[principalComponents](#page-44-1), [iterativePrincipalAxis](#page-18-1), [rRecovery](#page-46-1)

#### Examples

```
# .......................................................
# Example from the iris data
eigenvalues <- eigenComputes(x=iris[,-5])
# Permutation parallel analysis distribution
aparallel <- eigenBootParallel(x=iris[,-5], quantile=0.95)$quantile
# Number of components to retain
results <- nScree(x = eigenvalues, aparallel = aparallel)
results$Components
plotnScree(results)
# ......................................................
# ......................................................
# Bootstrap distributions study of the eigenvalues from iris data
# with different correlation methods
eigenBootParallel(x=iris[,-5],quantile=0.05,
                  option="bootstrap",method="pearson")
eigenBootParallel(x=iris[,-5],quantile=0.05,
                  option="bootstrap",method="spearman")
eigenBootParallel(x=iris[,-5],quantile=0.05,
                  option="bootstrap",method="kendall")
```
<span id="page-12-0"></span>

#### Description

The eigenComputes function computes eigenvalues from the identified data type. It is used internally in many fonctions of the nFactors package in order to apply these to a vector of eigenvalues, a matrix of correlations or covariance or a data frame.

# Usage

```
eigenComputes(x, cor = TRUE, model = "components", \ldots)
```
# Arguments

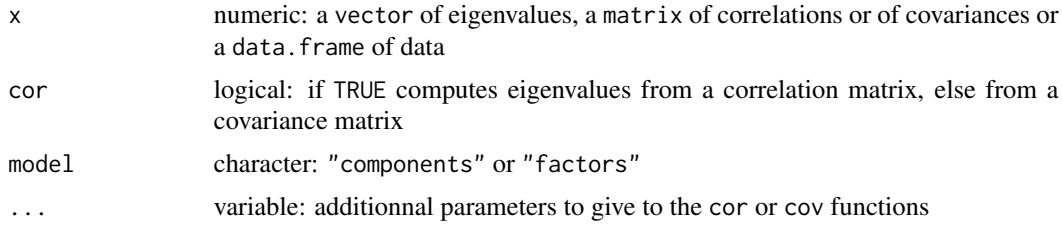

# Value

numeric: return a vector of eigenvalues

# Author(s)

Gilles Raiche Centre sur les Applications des Modeles de Reponses aux Items (CAMRI) Universite du Quebec a Montreal <raiche.gilles@uqam.ca>

David Magis Departement de mathematiques Universite de Liege <David.Magis@ulg.ac.be>

# Examples

```
# .......................................................
# Different data types
# Vector of eigenvalues
data(dFactors)
x1 <- dFactors$Cliff1$eigenvalues
eigenComputes(x1)
```

```
# Data from a data.frame
x2 <- data.frame(matrix(20*rnorm(100), ncol=5))
eigenComputes(x2, cor=TRUE, use="everything")
eigenComputes(x2, cor=FALSE, use="everything")
eigenComputes(x2, cor=TRUE, use="everything", method="spearman")
eigenComputes(x2, cor=TRUE, use="everything", method="kendall")
x3 \leftarrow cov(x2)eigenComputes(x3, cor=TRUE, use="everything")
eigenComputes(x3, cor=FALSE, use="everything")
x4 \leftarrow cor(x2)eigenComputes(x4, use="everything")
# .......................................................
```
eigenFrom *Identify the Data Type to Obtain the Eigenvalues*

#### Description

The eigenFrom function identifies the data type from which to obtain the eigenvalues. The function is used internally in many functions of the **nFactors** package to be able to apply these to a vector of eigenvalues, a matrix of correlations or covariance or a data.frame.

#### Usage

eigenFrom(x)

#### Arguments

x numeric: a vector of eigenvalues, a matrix of correlations or of covariances or a data.frame of data

# Value

character: return the data type to obtain the eigenvalues: "eigenvalues", "correlation" or "data"

#### Author(s)

Gilles Raiche Centre sur les Applications des Modeles de Reponses aux Items (CAMRI) Universite du Quebec a Montreal <raiche.gilles@uqam.ca>

David Magis Departement de mathematiques Universite de Liege <David.Magis@ulg.ac.be>

<span id="page-13-0"></span>

# <span id="page-14-0"></span>generateStructure 15

# Examples

```
# .......................................................
# Different data types
# Examples of adequate data sources
# Vector of eigenvalues
data(dFactors)
x1 <- dFactors$Cliff1$eigenvalues
eigenFrom(x1)
# Data from a data.frame
x2 <- data.frame(matrix(20*rnorm(100), ncol=5))
eigenFrom(x2)
# From a covariance matrix
x3 \leftarrow cov(x2)eigenFrom(x3)
# From a correlation matrix
x4 \leftarrow cor(x2)eigenFrom(x4)
# Examples of inadequate data sources: not run because of errors generated
# x0 <- c(2,1) # Error: not enough eigenvalues
# eigenFrom(x0)
# x2 <- matrix(x1, ncol=5) # Error: non a symetric covariance matrix
# eigenFrom(x2)
# eigenFrom(x3[,(1:2)]) # Error: not enough variables
# x6 <- table(x5) # Error: not a valid data class
# eigenFrom(x6)
# .......................................................
```
<span id="page-14-1"></span>generateStructure *Generate a Factor Structure Matrix*

# Description

The generateStructure function returns a *mjc* factor structure matrix. The number of variables per major factor *pmjc* is equal for each factor. The argument *pmjc* must be divisible by *nVar*. The arguments are strongly inspired from Zick and Velicer (1986, p. 435-436) methodology.

#### Usage

generateStructure(var, mjc, pmjc, loadings, unique)

# Arguments

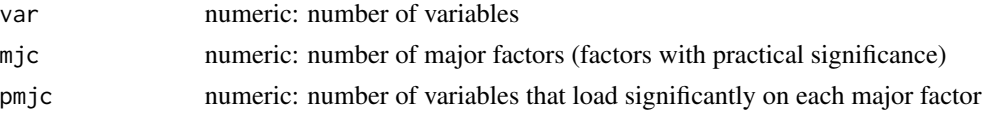

# <span id="page-15-0"></span>16 generateStructure generateStructure

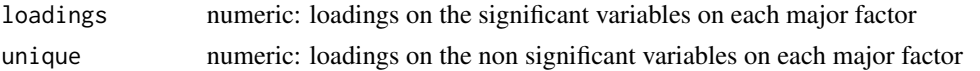

#### Value

values numeric matrix: factor structure

# Author(s)

Gilles Raiche Centre sur les Applications des Modeles de Reponses aux Items (CAMRI) Universite du Quebec a Montreal <raiche.gilles@uqam.ca>

David Magis Departement de mathematiques Universite de Liege <David.Magis@ulg.ac.be>

# References

Raiche, G., Walls, T. A., Magis, D., Riopel, M. and Blais, J.-G. (2013). Non-graphical solutions for Cattell's scree test. Methodology, 9(1), 23-29.

Zwick, W. R. and Velicer, W. F. (1986). Comparison of five rules for determining the number of components to retain. *Psychological Bulletin, 99*, 432-442.

#### See Also

[principalComponents](#page-44-1), [iterativePrincipalAxis](#page-18-1), [rRecovery](#page-46-1)

#### Examples

```
# .......................................................
# Example inspired from Zwick and Velicer (1986, table 2, p. 437)
## ...................................................................
unique=0.2; loadings=0.5
zwick1 <- generateStructure(var=36, mjc=6, pmjc= 6, loadings=loadings,
                           unique=unique)
zwick2 <- generateStructure(var=36, mjc=3, pmjc=12, loadings=loadings,
                          unique=unique)
zwick3 <- generateStructure(var=72, mjc=9, pmjc= 8, loadings=loadings,
                           unique=unique)
zwick4 <- generateStructure(var=72, mjc=6, pmjc=12, loadings=loadings,
                           unique=unique)
sat=0.8## ...................................................................
zwick5 <- generateStructure(var=36, mjc=6, pmjc= 6, loadings=loadings,
                           unique=unique)
zwick6 <- generateStructure(var=36, mjc=3, pmjc=12, loadings=loadings,
                           unique=unique)
zwick7 <- generateStructure(var=72, mjc=9, pmjc= 8, loadings=loadings,
```
#### <span id="page-16-0"></span>is.nFactors 17

```
unique=unique)
zwick8 <- generateStructure(var=72, mjc=6, pmjc=12, loadings=loadings,
                        unique=unique)
## ...................................................................
# nsubjects <- c(72, 144, 180, 360)
# require(psych)
# Produce an usual correlation matrix from a congeneric model
nsubjects <- 72
mzwick5 <- psych::sim.structure(fx=as.matrix(zwick5), n=nsubjects)
mzwick5$r
# Factor analysis: recovery of the factor structure
iterativePrincipalAxis(mzwick5$model, nFactors=6,
                     communalities="ginv")$loadings
iterativePrincipalAxis(mzwick5$r
                     communalities="ginv")$loadings
factanal(covmat=mzwick5$model, factors=6)
factanal(covmat=mzwick5$r , factors=6)
# Number of components to retain
eigenvalues <- eigen(mzwick5$r)$values
aparallel <- parallel(var = length(eigenvalues),
                       subject = nsubjects,
                       rep = 30,quantile = 0.95,
                       model="components")$eigen$qevpea
results \leq -nScree(x = eigenvalues,
                aparallel = aparallel)
results$Components
plotnScree(results)
# Number of factors to retain
eigenvalues.fa <- eigen(corFA(mzwick5$r))$values
aparallel.fa < -parallel(var = length(eigenvalues.fa)),
                         subject = nsubjects,rep = 30,
                         quantile = 0.95,
                         model="factors")$eigen$qevpea
results.fa \leq nScree(x = eigenvalues.fa,
                   aparallel = aparallel.fa,
                   model ="factors")
results.fa$Components
plotnScree(results.fa)
# ......................................................
```
#### <span id="page-17-0"></span>Description

Utility functions for nFactors class objects.

#### Usage

```
is.nFactors(x)
## S3 method for class 'nFactors'
print(x, \ldots)## S3 method for class 'nFactors'
```
summary(object, ...)

#### Arguments

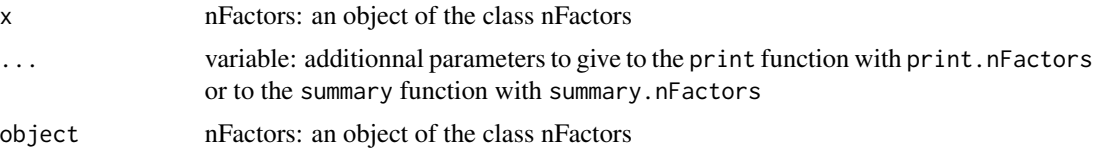

# Value

Generic functions for the nFactors class:

is.nFactors logical: is the object of the class nFactors?

print.nFactors

numeric: vector of the number of components/factors to retain: same as the nFactors vector from the nFactors object

summary.nFactors

data.frame: details of the results from a nFactors object: same as the details data.frame from the nFactors object, but with easier control of the number of decimals with the digits parameter

# Author(s)

Gilles Raiche Centre sur les Applications des Modeles de Reponses aux Items (CAMRI) Universite du Quebec a Montreal <raiche.gilles@uqam.ca>

# References

Raiche, G., Walls, T. A., Magis, D., Riopel, M. and Blais, J.-G. (2013). Non-graphical solutions for Cattell's scree test. Methodology, 9(1), 23-29.

# See Also

[nBentler](#page-25-1), [nBartlett](#page-22-1), [nCng](#page-27-1), [nMreg](#page-30-1), [nSeScree](#page-34-1)

# <span id="page-18-0"></span>iterativePrincipalAxis 19

# Examples

```
## SIMPLE EXAMPLE
data(dFactors)
eig <- dFactors$Raiche$eigenvalues
N <- dFactors$Raiche$nsubjects
res <- nBartlett(eig,N); res; is.nFactors(res); summary(res, digits=2)
res <- nBentler(eig,N); res; is.nFactors(res); summary(res, digits=2)
res <- nCng(eig); res; is.nFactors(res); summary(res, digits=2)
res <- nMreg(eig); res; is.nFactors(res); summary(res, digits=2)
res <- nSeScree(eig); res; is.nFactors(res); summary(res, digits=2)
## SIMILAR RESULTS, BUT NOT A nFactors OBJECT
res <- nScree(eig); res; is.nFactors(res); summary(res, digits=2)
```
<span id="page-18-1"></span>iterativePrincipalAxis

*Iterative Principal Axis Analysis*

#### Description

The iterativePrincipalAxis function returns a principal axis analysis with iterated communality estimates. Four different choices of initial communality estimates are given: maximum correlation, multiple correlation (usual and generalized inverse) or estimates based on the sum of the squared principal component analysis loadings. Generally, statistical packages initialize the communalities at the multiple correlation value. Unfortunately, this strategy cannot always deal with singular correlation or covariance matrices. If a generalized inverse, the maximum correlation or the estimated communalities based on the sum of loadings are used instead, then a solution can be computed.

#### Usage

```
iterativePrincipalAxis(R, nFactors = 2, communalities = "component",
 iterations = 20, tolerance = 0.001)
```
#### Arguments

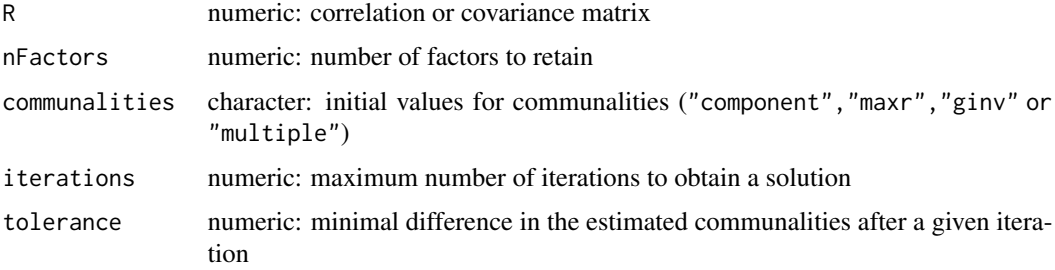

# Value

values numeric: variance of each component

varExplained numeric: variance explained by each component varExplained numeric: cumulative variance explained by each component loadings numeric: loadings of each variable on each component iterations numeric: maximum number of iterations to obtain a solution tolerance numeric: minimal difference in the estimated communalities after a given iteration

# Author(s)

Gilles Raiche Centre sur les Applications des Modeles de Reponses aux Items (CAMRI) Universite du Quebec a Montreal <raiche.gilles@uqam.ca>

David Magis Departement de mathematiques Universite de Liege <David.Magis@ulg.ac.be>

# References

Kim, J.-O. and Mueller, C. W. (1978). *Introduction to factor analysis. What it is and how to do it*. Beverly Hills, CA: Sage.

Kim, J.-O. and Mueller, C. W. (1987). *Factor analysis. Statistical methods and practical issues*. Beverly Hills, CA: Sage.

#### See Also

[componentAxis](#page-5-1), [principalAxis](#page-43-1), [rRecovery](#page-46-1)

#### Examples

```
## ................................................
# Example from Kim and Mueller (1978, p. 10)
# Population: upper diagonal
# Simulated sample: lower diagnonal
R <- matrix(c( 1.000, .6008, .4984, .1920, .1959, .3466,
               .5600, 1.000, .4749, .2196, .1912, .2979,
               .4800, .4200, 1.000, .2079, .2010, .2445,
               .2240, .1960, .1680, 1.000, .4334, .3197,
               .1920, .1680, .1440, .4200, 1.000, .4207,
               .1600, .1400, .1200, .3500, .3000, 1.000),
            nrow=6, byrow=TRUE)
```
# Factor analysis: Principal axis factoring with iterated communalities # Kim and Mueller (1978, p. 23)

# Replace upper diagonal with lower diagonal

<span id="page-19-0"></span>

#### <span id="page-20-0"></span>makeCor 21

```
RU <- diagReplace(R, upper=TRUE)
nFactors <- 2
fComponent <- iterativePrincipalAxis(RU, nFactors=nFactors,
                                    communalities="component")
fComponent
rRecovery(RU,fComponent$loadings, diagCommunalities=FALSE)
fMaxr <- iterativePrincipalAxis(RU, nFactors=nFactors,
                                    communalities="maxr")
fMaxr
rRecovery(RU,fMaxr$loadings, diagCommunalities=FALSE)
fMultiple <- iterativePrincipalAxis(RU, nFactors=nFactors,
                                    communalities="multiple")
fMultiple
rRecovery(RU,fMultiple$loadings, diagCommunalities=FALSE)
# .......................................................
```
makeCor *Create a Full Correlation/Covariance Matrix from a Matrix With Lower Part Filled and Upper Part With Zeros*

# Description

This function creates a full correlation/covariance matrix from a matrix with lower part filled and upper part with zeros.

#### Usage

makeCor(x)

# Arguments

x numeric: matrix

#### Value

numeric: full correlation matrix

#### Author(s)

Gilles Raiche Centre sur les Applications des Modeles de Reponses aux Items (CAMRI) Universite du Quebec a Montreal <raiche.gilles@uqam.ca>

# See Also

[plotuScree](#page-41-1), [nScree](#page-31-1), [plotnScree](#page-38-1), [plotParallel](#page-40-1)

# Examples

```
## ................................................
## LOWER CORRELATION MATRIX WITH ZEROS ON UPPER PART
## From Gorsuch (table 1.3.1)
gorsuch <-c(1,0,0,0,0,0,0,0,0,0,
 .6283, 1,0,0,0,0,0,0,0,0,
 .5631, .7353, 1,0,0,0,0,0,0,0,
 .8689, .7055, .8444, 1,0,0,0,0,0,0,
 .9030, .8626, .6890, .8874, 1,0,0,0,0,0,
 .6908, .9028, .9155, .8841, .8816, 1,0,0,0,0,
.8633, .7495, .7378, .9164, .9109, .8572, 1,0,0,0,
 .7694, .7902, .7872, .8857, .8835, .8884, .7872, 1,0,0,
 .8945, .7929, .7656, .9494, .9546, .8942, .9434, .9000, 1,0,
 .5615, .6850, .8153, .7004, .6583, .7720, .6201, .6141, .6378, 1)
## UPPER CORRELATION MATRIX FILLED WITH UPPER CORRELATION MATRIX
gorsuch <- makeCor(gorsuch)
gorsuch
```
moreStats *Statistical Summary of a Data Frame*

#### Description

This function produces another summary of a data.frame. This function was proposed in order to apply some functions globally on a data.frame: quantile, median, min and max. The usual *R* version cannot do so.

#### Usage

moreStats(x, quantile =  $0.95$ , show = FALSE)

#### Arguments

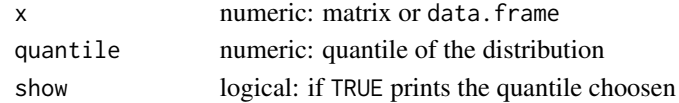

# Value

numeric: data.frame of statistics: mean, median, quantile, standard deviation, minimum and maximum

# Author(s)

Gilles Raiche Centre sur les Applications des Modeles de Reponses aux Items (CAMRI) Universite du Quebec a Montreal <raiche.gilles@uqam.ca>

<span id="page-21-0"></span>

#### <span id="page-22-0"></span>nBartlett 23

# See Also

[plotuScree](#page-41-1), [nScree](#page-31-1), [plotnScree](#page-38-1), [plotParallel](#page-40-1)

# Examples

```
## ................................................
## GENERATION OF A MATRIX OF 100 OBSERVATIONS AND 10 VARIABLES
x <- matrix(rnorm(1000),ncol=10)
## STATISTICS
res <- moreStats(x, quantile=0.05, show=TRUE)
res
```
<span id="page-22-1"></span>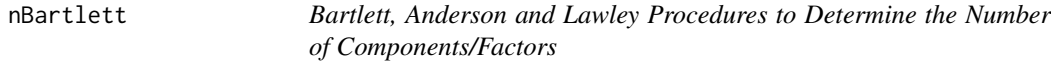

# Description

This function computes the Bartlett, Anderson and Lawley indices for determining the number of components/factors to retain.

# Usage

```
nBartlett(x, N, alpha = 0.05, cor = TRUE, details = TRUE,correction = TRUE, ...
```
# Arguments

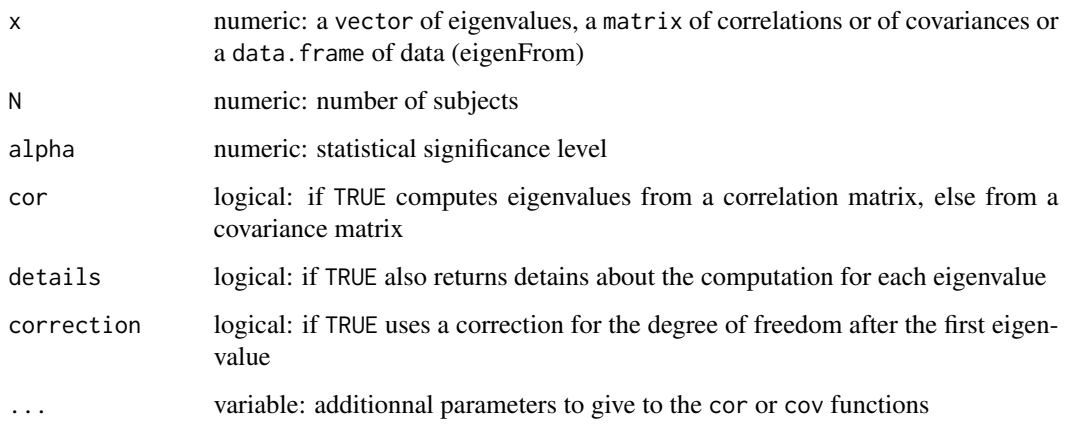

#### Details

Note: the latex formulas are available only in the pdf version of this help file.

The hypothesis tested is:

$$
(1) \t H_k: \lambda_{k+1} = \ldots = \lambda_p
$$

This hypothesis is verified by the application of different version of a  $\chi^2$  test with different values for the degrees of freedom. Each of these tests shares the compution of a  $V_k$  value:

$$
(2) \tV_k = \prod_{i=k+1}^p \left\{ \frac{\lambda_i}{1_{\left\langle q \right| \sum\limits_{i=k+1}^p \lambda_i} } \right\}
$$

p is the number of eigenvalues, k the number of eigenvalues to test, and q the  $p - k$  remaining eigenvalues. *n* is equal to the sample size minus 1 ( $n = N - 1$ ).

The Anderson statistic is distributed as a  $\chi^2$  with  $(q+2)(q-1)/2$  degrees of freedom and is equal to:

(3) 
$$
-n \log(V_k) \sim \chi^2_{(q+2)(q-1)/2}
$$

An improvement of this statistic from Bartlett (Bentler, and Yuan, 1996, p. 300; Horn and Engstrom, 1979, equation 8) is distributed as a  $\chi^2$  with  $(q)(q-1)/2$  degrees of freedom and is equal to:

(4) 
$$
- \left[ n - k - \frac{2q^2q + 2}{6q} \right] \log(V_k) \sim \chi^2_{(q+2)(q-1)/2}
$$

Finally, Anderson (1956) and James (1969) proposed another statistic.

(5) 
$$
- \left[ n - k - \frac{2q^2q + 2}{6q} + \sum_{i=1}^k \frac{\bar{\lambda}_q^2}{(\lambda_i - \bar{\lambda}_q)^2} \right] \log(V_k) \sim \chi^2_{(q+2)(q-1)/2}
$$

Bartlett (1950, 1951) proposed a correction to the degrees of freedom of these  $\chi^2$  after the first significant test:  $(q+2)(q-1)/2$ .

#### Value

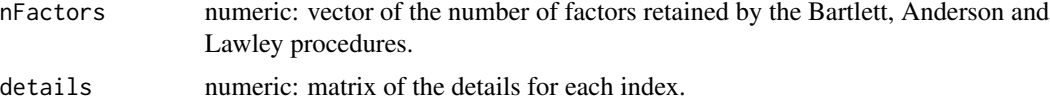

#### Author(s)

Gilles Raiche Centre sur les Applications des Modeles de Reponses aux Items (CAMRI)

#### <span id="page-24-0"></span>nBartlett 25

Universite du Quebec a Montreal <raiche.gilles@uqam.ca>

#### References

Anderson, T. W. (1963). Asymptotic theory for principal component analysis. *Annals of Mathematical Statistics, 34*, 122-148.

Bartlett, M. S. (1950). Tests of significance in factor analysis. *British Journal of Psychology, 3*, 77-85.

Bartlett, M. S. (1951). A further note on tests of significance. *British Journal of Psychology, 4*, 1-2.

Bentler, P. M. and Yuan, K.-H. (1996). Test of linear trend in eigenvalues of a covariance matrix with application to data analysis. *British Journal of Mathematical and Statistical Psychology, 49*, 299-312.

Bentler, P. M. and Yuan, K.-H. (1998). Test of linear trend in the smallest eigenvalues of the correlation matrix. *Psychometrika, 63*(2), 131-144.

Horn, J. L. and Engstrom, R. (1979). Cattell's scree test in relation to Bartlett's chi-square test and other observations on the number of factors problem. *Multivariate Behavioral Reasearch, 14*(3), 283-300.

James, A. T. (1969). Test of equality of the latent roots of the covariance matrix. *In* P. K. Krishna (Eds): *Multivariate analysis, volume 2*.New-York, NJ: Academic Press.

Lawley, D. N. (1956). Tests of significance for the latent roots of covarianceand correlation matrix. *Biometrika, 43*(1/2), 128-136.

# See Also

[plotuScree](#page-41-1), [nScree](#page-31-1), [plotnScree](#page-38-1), [plotParallel](#page-40-1)

# Examples

```
## ................................................
## SIMPLE EXAMPLE OF A BARTLETT PROCEDURE
data(dFactors)
eig <- dFactors$Raiche$eigenvalues
results <- nBartlett(x=eig, N= 100, alpha=0.05, details=TRUE)
results
plotuScree(eig, main=paste(results$nFactors[1], ", ",
                          results$nFactors[2], " or ",
                          results$nFactors[3],
                          " factors retained by the LRT procedures",
                          sep=""))
```
<span id="page-25-1"></span><span id="page-25-0"></span>

# Description

This function computes the Bentler and Yuan's indices for determining the number of components/factors to retain.

# Usage

```
nBentler(x, N, log = TRUE, alpha = 0.05, cor = TRUE,details = TRUE, minPar = c(min(lambda) - abs(min(lambda)) + 0.001,
  0.001), maxPar = c(max(lambda), lm(lambda ~I(length(lambda):1))$coef[2]), \ldots)
```
# Arguments

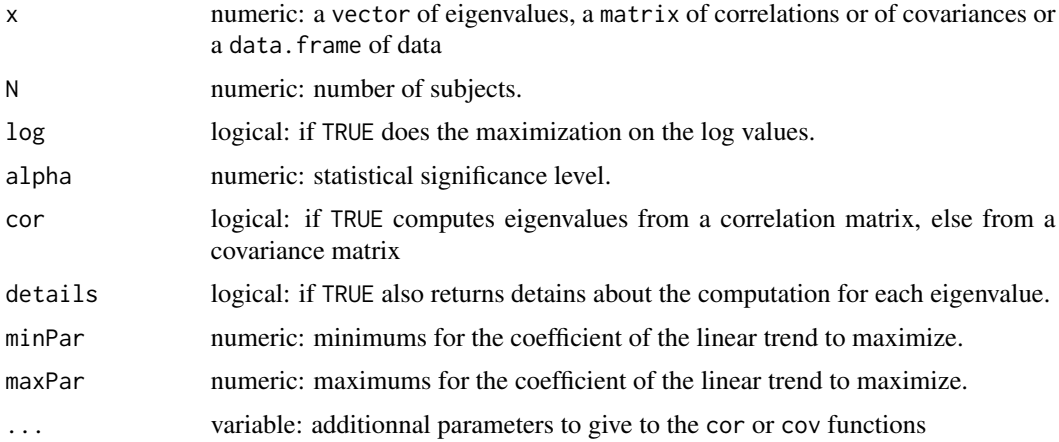

#### Details

The implemented Bentler and Yuan's procedure must be used with care because the minimized function is not always stable, as Bentler and Yan (1996, 1998) already noted. In many cases, constraints must applied to obtain a solution, as the actual implementation did, but the user can modify these constraints.

The hypothesis tested (Bentler and Yuan, 1996, equation 10) is:

$$
(1) \tHk: \lambdak+i = \alpha + \beta xi, (i = 1, ..., q)
$$

The solution of the following simultaneous equations is needed to find  $(\alpha, \beta) \in$ 

nBentler 27

(2) 
$$
f(x) = \sum_{i=1}^{q} \frac{[\lambda_{k+j} - N\alpha + \beta x_j]x_j}{(\alpha + \beta x_j)^2} = 0
$$

and  $g(x) = \sum_{i=1}^{q} \frac{\lambda_{k+j} - N\alpha + \beta x_j x_j}{(\alpha + \beta x_j)^2}$  $\frac{\partial^{\beta}(-N\alpha+\beta x_j x_j)}{(\alpha+\beta x_j)^2}=0$ 

The solution to this system of equations was implemented by minimizing the following equation:

(3) 
$$
(\alpha, \beta) \in \inf [h(x)] = \inf \log [f(x)^2 + g(x)^2]
$$

The likelihood ratio test LRT proposed by Bentler and Yuan (1996, equation 7) follows a  $\chi^2$  probability distribution with  $q - 2$  degrees of freedom and is equal to:

(4) 
$$
LRT = N(k-p) \left\{ \ln \left( \frac{n}{N} \right) + 1 \right\} - N \sum_{j=k+1}^{p} \ln \left\{ \frac{\lambda_j}{\alpha + \beta x_j} \right\} + n \sum_{j=k+1}^{p} \left\{ \frac{\lambda_j}{\alpha + \beta x_j} \right\}
$$

With p beeing the number of eigenvalues, k the number of eigenvalues to test, q the  $p-k$  remaining eigenvalues, N the sample size, and  $n = N - 1$ . Note that there is an error in the Bentler and Yuan equation, the variables  $N$  and  $n$  beeing inverted in the preceeding equation 4.

A better strategy proposed by Bentler an Yuan (1998) is to used a minimized  $\chi^2$  solution. This strategy will be implemented in a future version of the nFactors package.

#### Value

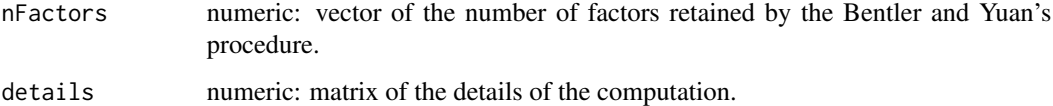

#### Author(s)

Gilles Raiche Centre sur les Applications des Modeles de Reponses aux Items (CAMRI) Universite du Quebec a Montreal <raiche.gilles@uqam.ca>

David Magis Departement de mathematiques Universite de Liege <David.Magis@ulg.ac.be>

#### References

Bentler, P. M. and Yuan, K.-H. (1996). Test of linear trend in eigenvalues of a covariance matrix with application to data analysis. *British Journal of Mathematical and Statistical Psychology, 49*, 299-312.

Bentler, P. M. and Yuan, K.-H. (1998). Test of linear trend in the smallest eigenvalues of the correlation matrix. *Psychometrika, 63*(2), 131-144.

#### <span id="page-27-0"></span>See Also

[nBartlett](#page-22-1), [bentlerParameters](#page-1-1)

# Examples

```
## ................................................
## SIMPLE EXAMPLE OF THE BENTLER AND YUAN PROCEDURE
# Bentler (1996, p. 309) Table 2 - Example 2 .............
n=649
bentler2<-c(5.785, 3.088, 1.505, 0.582, 0.424, 0.386, 0.360, 0.337, 0.303,
           0.281, 0.246, 0.238, 0.200, 0.160, 0.130)
results <- nBentler(x=bentler2, N=n)
results
plotuScree(x=bentler2, model="components",
   main=paste(results$nFactors,
    " factors retained by the Bentler and Yuan's procedure (1996, p. 309)",
   sep=""))
# ........................................................
# Bentler (1998, p. 140) Table 3 - Example 1 .............
n <- 145
example1 <- c(8.135, 2.096, 1.693, 1.502, 1.025, 0.943, 0.901, 0.816, 0.790,
              0.707, 0.639, 0.543,
             0.533, 0.509, 0.478, 0.390, 0.382, 0.340, 0.334, 0.316, 0.297,
              0.268, 0.190, 0.173)
results <- nBentler(x=example1, N=n)
results
plotuScree(x=example1, model="components",
  main=paste(results$nFactors,
   " factors retained by the Bentler and Yuan's procedure (1998, p. 140)",
  sep=""))
# ........................................................
```
<span id="page-27-1"></span>nCng *Cattell-Nelson-Gorsuch CNG Indices*

# Description

This function computes the *CNG* indices for the eigenvalues of a correlation/covariance matrix (Gorsuch and Nelson, 1981; Nasser, 2002, p. 400; Zoski and Jurs, 1993, p. 6).

#### nCng 29

# Usage

 $nCng(x, cor = TRUE, model = "components", details = TRUE, ...)$ 

#### Arguments

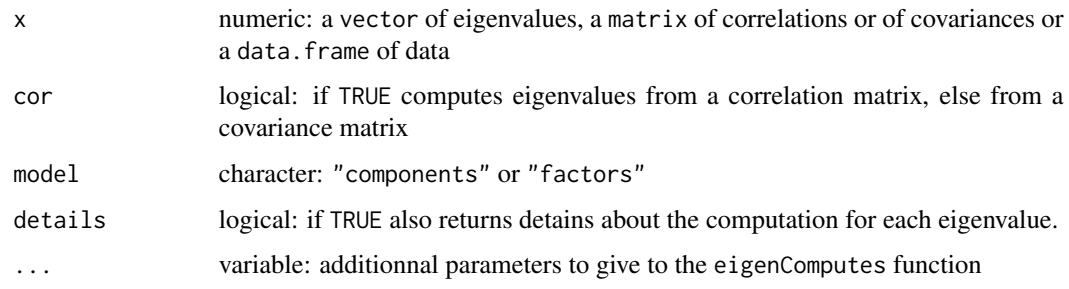

# Details

Note that the nCng function is only valid when more than six eigenvalues are used and that these are obtained in the context of a principal component analysis. For a factor analysis, some eigenvalues could be negative and the function will stop and give an error message.

The slope of all possible sets of three adjacent eigenvalues are compared, so *CNG* indices can be applied only when more than six eigenvalues are used. The eigenvalue at which the greatest difference between two successive slopes occurs is the indicator of the number of components/factors to retain.

# Value

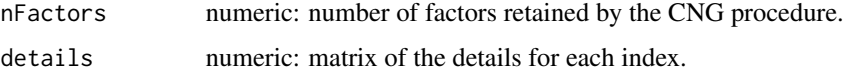

# Author(s)

Gilles Raiche Centre sur les Applications des Modeles de Reponses aux Items (CAMRI) Universite du Quebec a Montreal <raiche.gilles@uqam.ca>

#### References

Gorsuch, R. L. and Nelson, J. (1981). *CNG scree test: an objective procedure for determining the number of factors*. Presented at the annual meeting of the Society for multivariate experimental psychology.

Nasser, F. (2002). The performance of regression-based variations of the visual scree for determining the number of common factors. *Educational and Psychological Measurement, 62(3)*, 397-419.

Zoski, K. and Jurs, S. (1993). Using multiple regression to determine the number of factors to retain in factor analysis. *Multiple Linear Regression Viewpoints, 20*(1), 5-9.

30 nFactors and the set of the set of the set of the set of the set of the set of the set of the set of the set of the set of the set of the set of the set of the set of the set of the set of the set of the set of the set

# See Also

[plotuScree](#page-41-1), [nScree](#page-31-1), [plotnScree](#page-38-1), [plotParallel](#page-40-1)

# Examples

```
## SIMPLE EXAMPLE OF A CNG ANALYSIS
data(dFactors)
eig <- dFactors$Raiche$eigenvalues
results <- nCng(eig, details=TRUE)
results
plotuScree(eig, main=paste(results$nFactors,
                           " factors retained by the CNG procedure",
                           sep=""))
```
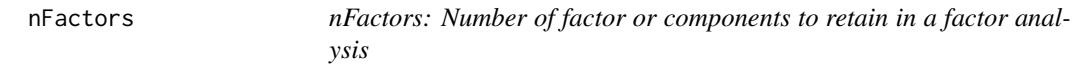

# <span id="page-29-1"></span>Description

A package for determining the number of factor or components to retain in a factor analysis. The methods are all based on eigenvalues.

# Author(s)

Gilles Raiche Centre sur les Applications des Modeles de Reponses aux Items (CAMRI) Universite du Quebec a Montreal <raiche.gilles@uqam.ca>

# References

Raiche, G., Walls, T. A., Magis, D., Riopel, M. and Blais, J.-G. (2013). Non-graphical solutions for Cattell's scree test. Methodology, 9(1), 23-29.

<span id="page-29-0"></span>

<span id="page-30-1"></span><span id="page-30-0"></span>nMreg *Multiple Regression Procedure to Determine the Number of Components/Factors*

# Description

This function computes the  $\beta$  indices, like their associated Student *t* and probability (Zoski and Jurs, 1993, 1996, p. 445). These three values can be used as three different indices for determining the number of components/factors to retain.

# Usage

 $nMreg(x, cor = TRUE, model = "components", details = TRUE, ...)$ 

# Arguments

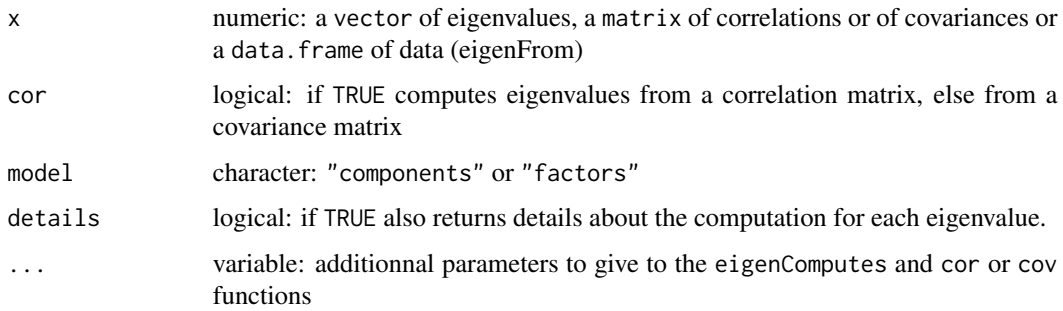

# Details

When the associated Student *t* test is applied, the following hypothesis is considered:

(1)  $H_k : \beta(\lambda_1 \dots \lambda_k) - \beta(\lambda_{k+1} \dots \lambda_p), (k = 3, \dots, p-3) = 0$ 

#### Value

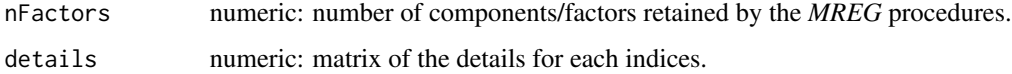

# Author(s)

Gilles Raiche Centre sur les Applications des Modeles de Reponses aux Items (CAMRI) Universite du Quebec a Montreal <raiche.gilles@uqam.ca>

# <span id="page-31-0"></span>References

Zoski, K. and Jurs, S. (1993). Using multiple regression to determine the number of factors to retain in factor analysis. *Multiple Linear Regression Viewpoints, 20*(1), 5-9.

Zoski, K. and Jurs, S. (1996). An objective counterpart to the visual scree test for factor analysis: the standard error scree test. *Educational and Psychological Measurement, 56*(3), 443-451.

# See Also

[plotuScree](#page-41-1), [nScree](#page-31-1), [plotnScree](#page-38-1), [plotParallel](#page-40-1)

# Examples

```
## SIMPLE EXAMPLE OF A MREG ANALYSIS
data(dFactors)
eig <- dFactors$Raiche$eigenvalues
results <- nMreg(eig)
results
plotuScree(eig, main=paste(results$nFactors[1], ", ",
                           results$nFactors[2], " or ",
                           results$nFactors[3],
                           " factors retained by the MREG procedures",
                           sep=""))
```
<span id="page-31-1"></span>

nScree *Non Graphical Cattel's Scree Test*

#### **Description**

The nScree function returns an analysis of the number of component or factors to retain in an exploratory principal component or factor analysis. The function also returns information about the number of components/factors to retain with the Kaiser rule and the parallel analysis.

#### Usage

```
nScreen(eig = NULL, x = eig, aparallel = NULL, cor = TRUE,model = "components", criteria = NULL, ...)
```
#### Arguments

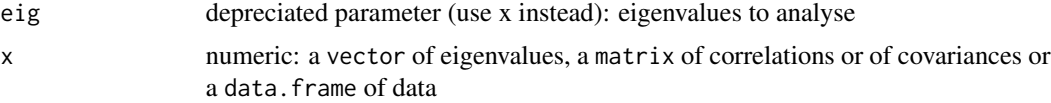

#### <span id="page-32-0"></span>nScree 33

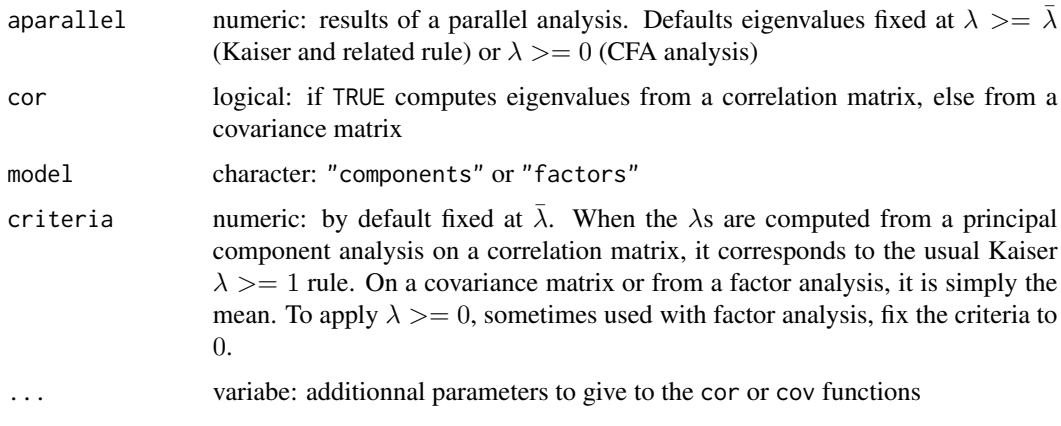

#### Details

The nScree function returns an analysis of the number of components/factors to retain in an exploratory principal component or factor analysis. Different solutions are given. The classical ones are the Kaiser rule, the parallel analysis, and the usual scree test ([plotuScree](#page-41-1)). Non graphical solutions to the Cattell subjective scree test are also proposed: an acceleration factor  $(af)$  and the optimal coordinates index *oc*. The acceleration factor indicates where the elbow of the scree plot appears. It corresponds to the acceleration of the curve, i.e. the second derivative. The optimal coordinates are the extrapolated coordinates of the previous eigenvalue that allow the observed eigenvalue to go beyond this extrapolation. The extrapolation is made by a linear regression using the last eigenvalue coordinates and the  $k + 1$  eigenvalue coordinates. There are  $k - 2$  regression lines like this. The Kaiser rule or a parallel analysis criterion ([parallel](#page-36-1)) must also be simultaneously satisfied to retain the components/factors, whether for the acceleration factor, or for the optimal coordinates.

If  $\lambda_i$  is the  $i^{th}$  eigenvalue, and  $LS_i$  is a location statistics like the mean or a centile (generally the followings:  $1^{st}$ ,  $5^{th}$ ,  $95^{th}$ , or  $99^{th}$ ).

The Kaiser rule is computed as:

$$
n_{Kaiser} = \sum_{i} (\lambda_i \ge \bar{\lambda}).
$$

Note that  $\overline{\lambda}$  is equal to 1 when a correlation matrix is used.

The parallel analysis is computed as:

$$
n_{parallel} = \sum_{i} (\lambda_i \ge LS_i).
$$

The acceleration factor  $(AF)$  corresponds to a numerical solution to the elbow of the scree plot:

$$
n_{AF} \equiv If \left[ (\lambda_i \geq LS_i) \text{ and } max(AF_i) \right].
$$

The optimal coordinates  $(OC)$  corresponds to an extrapolation of the preceeding eigenvalue by a regression line between the eigenvalue coordinates and the last eigenvalue coordinates:

$$
n_{OC} = \sum_{i} \left[ (\lambda_i \geq LS_i) \cap (\lambda_i \geq (\lambda_i \text{ predicted}) \right].
$$

# Value

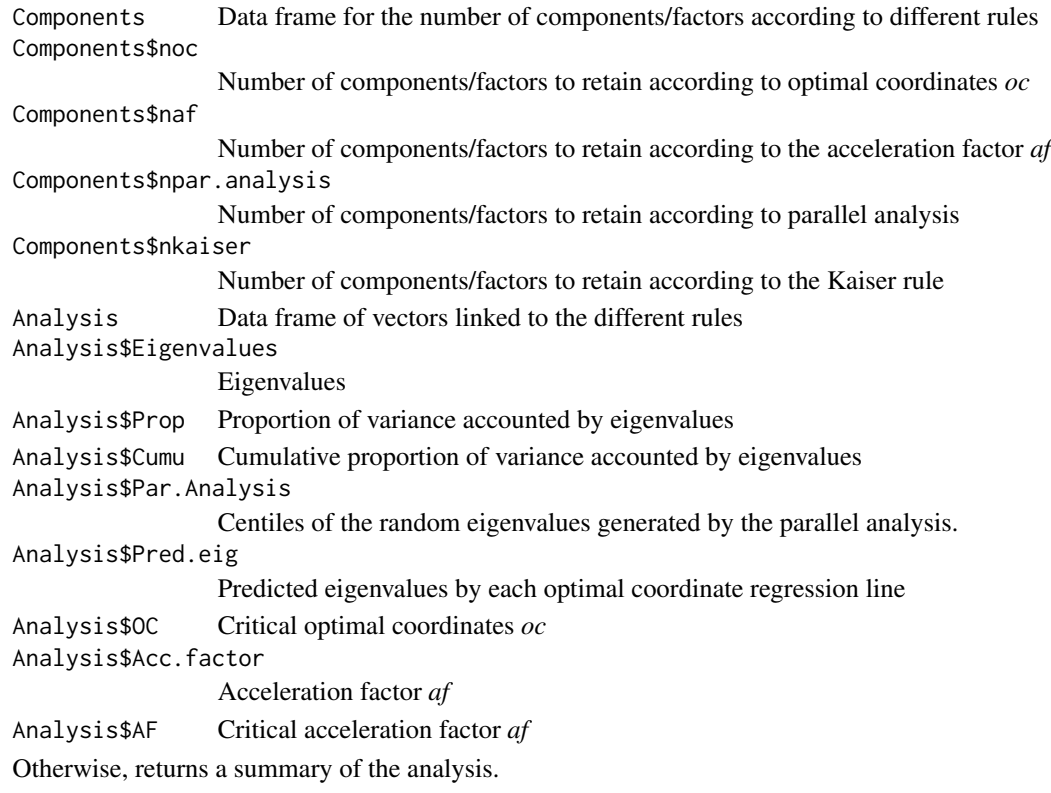

# Author(s)

Gilles Raiche Centre sur les Applications des Modeles de Reponses aux Items (CAMRI) Universite du Quebec a Montreal <raiche.gilles@uqam.ca>

#### References

Cattell, R. B. (1966). The scree test for the number of factors. *Multivariate Behavioral Research, 1*, 245-276.

Dinno, A. (2009). *Gently clarifying the application of Horn's parallel analysis to principal component analysis versus factor analysis*. Portland, Oregon: Portland Sate University.

Guttman, L. (1954). Some necessary conditions for common factor analysis. *Psychometrika, 19, 149-162*.

Horn, J. L. (1965). A rationale for the number of factors in factor analysis. *Psychometrika, 30*, 179-185.

Kaiser, H. F. (1960). The application of electronic computer to factor analysis. *Educational and Psychological Measurement, 20*, 141-151.

Raiche, G., Walls, T. A., Magis, D., Riopel, M. and Blais, J.-G. (2013). Non-graphical solutions for Cattell's scree test. Methodology, 9(1), 23-29.

#### <span id="page-34-0"></span>nSeScree 35

#### See Also

[plotuScree](#page-41-1), [plotnScree](#page-38-1), [parallel](#page-36-1), [plotParallel](#page-40-1),

# Examples

```
## INITIALISATION
data(dFactors) # Load the nFactors dataset
attach(dFactors)
vect <- Raiche # Uses the example from Raiche
eigenvalues <- vect$eigenvalues # Extracts the observed eigenvalues
nsubjects <- vect$nsubjects # Extracts the number of subjects
variables <- length(eigenvalues) # Computes the number of variables
rep <- 100 # Number of replications for PA analysis
cent <- 0.95 # Centile value of PA analysis
## PARALLEL ANALYSIS (qevpea for the centile criterion, mevpea for the
## mean criterion)
aparallel <- parallel(var = variables,
                      subject = nsubjects,
                      rep = rep,cent = cent)$eigen$qevpea # The 95 centile
## NUMBER OF FACTORS RETAINED ACCORDING TO DIFFERENT RULES
results <- nScree(x=eigenvalues, aparallel=aparallel)
results
summary(results)
## PLOT ACCORDING TO THE nScree CLASS
plotnScree(results)
```
<span id="page-34-1"></span>nSeScree *Standard Error Scree and Coefficient of Determination Procedures to Determine the Number of Components/Factors*

#### Description

This function computes the *seScree* ( $S_{Y \cdot X}$ ) indices (Zoski and Jurs, 1996) and the coefficient of determination indices of Nelson (2005)  $R^2$  for determining the number of components/factors to retain.

#### Usage

```
nSeScreen(x, cor = TRUE, model = "components", details = TRUE,r2limen = 0.75, ...
```
#### Arguments

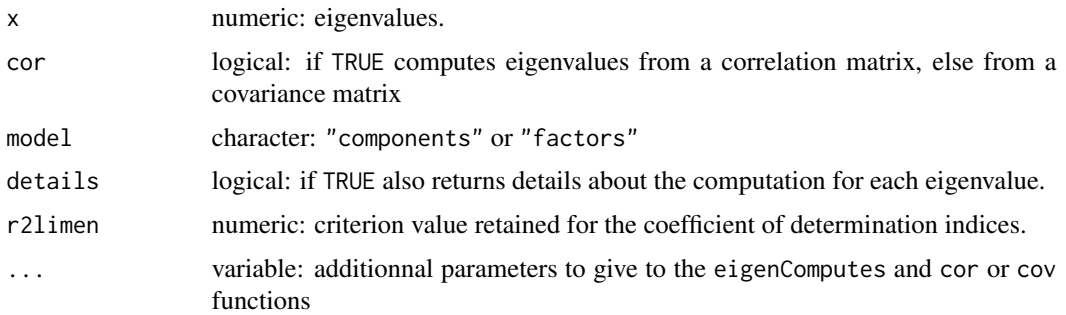

#### Details

The Zoski and Jurs  $S_{Y\bullet X}$  index is the standard error of the estimate (predicted) eigenvalues by the regression from the  $(k + 1, \ldots, p)$  subsequent ranks of the eigenvalues. The standard error is computed as:

(1) 
$$
S_{Y \bullet X} = \sqrt{\frac{(\lambda_k - \hat{\lambda}_k)^2}{p-2}}
$$

A value of  $1/p$  is choosen as the criteria to determine the number of components or factors to retain, *p* corresponding to the number of variables.

The Nelson  $R^2$  index is simply the multiple regresion coefficient of determination for the  $k +$  $1, \ldots, p$  eigenvalues. Note that Nelson didn't give formal prescriptions for the criteria for this index. He only suggested that a value of 0.75 or more must be considered. More is to be done to explore adequate values.

#### Value

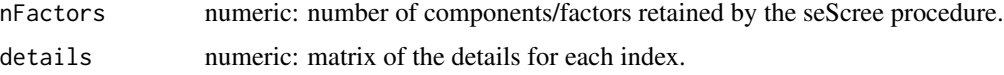

# Author(s)

Gilles Raiche Centre sur les Applications des Modeles de Reponses aux Items (CAMRI) Universite du Quebec a Montreal <raiche.gilles@uqam.ca>

# References

Nasser, F. (2002). The performance of regression-based variations of the visual scree for determining the number of common factors. *Educational and Psychological Measurement, 62(3)*, 397-419.

Nelson, L. R. (2005). Some observations on the scree test, and on coefficient alpha. *Thai Journal of Educational Research and Measurement, 3(1)*, 1-17.

Raiche, G., Walls, T. A., Magis, D., Riopel, M. and Blais, J.-G. (2013). Non-graphical solutions for Cattell's scree test. Methodology, 9(1), 23-29.

#### <span id="page-36-0"></span>parallel 37

Zoski, K. and Jurs, S. (1993). Using multiple regression to determine the number of factors to retain in factor analysis. *Multiple Linear Regression Viewpoints, 20*(1), 5-9.

Zoski, K. and Jurs, S. (1996). An objective counterpart to the visuel scree test for factor analysis: the standard error scree. *Educational and Psychological Measurement, 56*(3), 443-451.

#### See Also

[plotuScree](#page-41-1), [nScree](#page-31-1), [plotnScree](#page-38-1), [plotParallel](#page-40-1)

#### Examples

```
## SIMPLE EXAMPLE OF SESCREE AND R2 ANALYSIS
data(dFactors)
eig <- dFactors$Raiche$eigenvalues
results <- nSeScree(eig)
results
plotuScree(eig, main=paste(results$nFactors[1], " or ", results$nFactors[2],
                           " factors retained by the sescree and R2 procedures",
                           sep=""))
```
<span id="page-36-1"></span>parallel *Parallel Analysis of a Correlation or Covariance Matrix*

#### Description

This function gives the distribution of the eigenvalues of correlation or a covariance matrices of random uncorrelated standardized normal variables. The mean and a selected quantile of this distribution are returned.

#### Usage

```
parallel(subject = 100, var = 10, rep = 100, cent = 0.05,quantile = cent, model = "components", sd = diag(1, var), ...)
```
#### Arguments

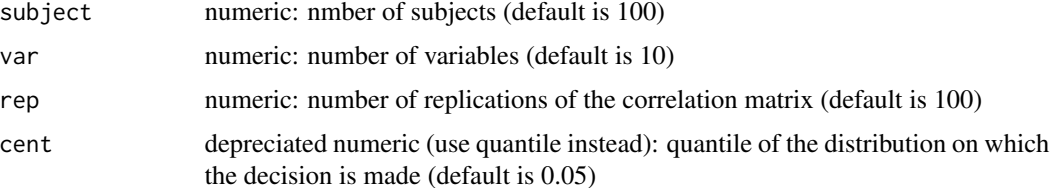

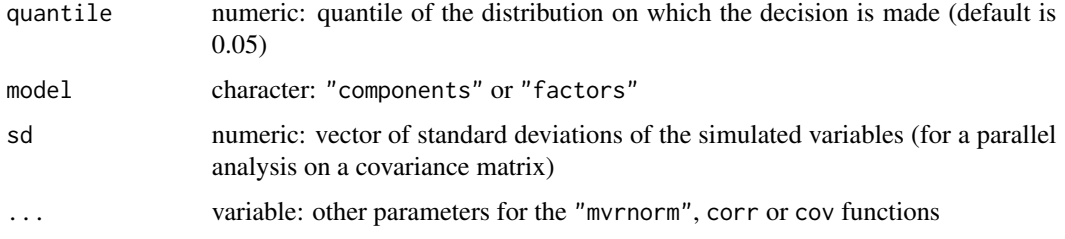

# Details

Note that if the decision is based on a quantile value rather than on the mean, care must be taken with the number of replications (rep). In fact, the smaller the quantile (cent), the bigger the number of necessary replications.

#### Value

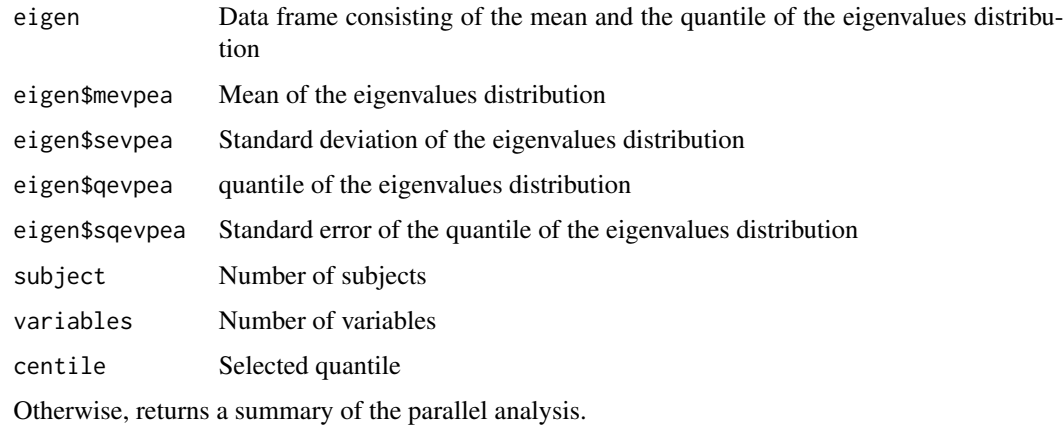

#### Author(s)

Gilles Raiche Centre sur les Applications des Modeles de Reponses aux Items (CAMRI) Universite du Quebec a Montreal <raiche.gilles@uqam.ca>

#### References

Drasgow, F. and Lissak, R. (1983) Modified parallel analysis: a procedure for examining the latent dimensionality of dichotomously scored item responses. *Journal of Applied Psychology, 68*(3), 363-373.

Hoyle, R. H. and Duvall, J. L. (2004). Determining the number of factors in exploratory and confirmatory factor analysis. In D. Kaplan (Ed.): *The Sage handbook of quantitative methodology for the social sciences*. Thousand Oaks, CA: Sage.

Horn, J. L. (1965). A rationale and test of the number of factors in factor analysis. *Psychometrika, 30*, 179-185.

# <span id="page-38-0"></span>plotnScree 39

# See Also

[plotuScree](#page-41-1), [nScree](#page-31-1), [plotnScree](#page-38-1), [plotParallel](#page-40-1)

# Examples

```
## SIMPLE EXAMPLE OF A PARALLEL ANALYSIS
## OF A CORRELATION MATRIX WITH ITS PLOT
data(dFactors)
eig <- dFactors$Raiche$eigenvalues
subject <- dFactors$Raiche$nsubjects
var <- length(eig)
rep <- 100
quantile <- 0.95
results <- parallel(subject, var, rep, quantile)
results
## IF THE DECISION IS BASED ON THE CENTILE USE qevpea INSTEAD
## OF mevpea ON THE FIRST LINE OF THE FOLLOWING CALL
plots\text{tree}(x = eig,main = "Parallel Analysis"
            \lambdalines(1:var,
      results$eigen$qevpea,
      type="b",
      col="green"
      \mathcal{L}## ANOTHER SOLUTION IS SIMPLY TO
plotParallel(results)
```

```
plotnScree Scree Plot According to a nScree Object Class
```
# Description

Plot a scree plot adding information about a non graphical nScree analysis.

# Usage

```
plotnScree(nScree, legend = TRUE, ylab = "Eigenvalues",
  xlab = "Components", main = "Non Graphical Solutions to Scree Test")
```
# <span id="page-39-0"></span>Arguments

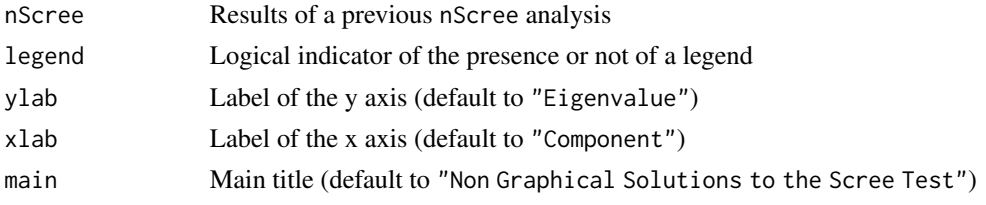

# Value

Nothing returned.

#### Author(s)

Gilles Raiche Centre sur les Applications des Modeles de Reponses aux Items (CAMRI) Universite du Quebec a Montreal <raiche.gilles@uqam.ca>

# References

Raiche, G., Walls, T. A., Magis, D., Riopel, M. and Blais, J.-G. (2013). Non-graphical solutions for Cattell's scree test. Methodology, 9(1), 23-29.

# See Also

[plotuScree](#page-41-1), [nScree](#page-31-1), [plotParallel](#page-40-1), [parallel](#page-36-1)

# Examples

```
## INITIALISATION
data(dFactors) # Load the nFactors dataset
attach(dFactors)
vect <- Raiche \leq # Use the second example from Buja and Eyuboglu
                                # (1992, p. 519, nsubjects not specified by them)
eigenvalues <- vect$eigenvalues # Extract the observed eigenvalues
nsubjects <- vect$nsubjects # Extract the number of subjects
variables <- length(eigenvalues) # Compute the number of variables
rep <- 100 # Number of replications for the parallel analysis
cent <- 0.95 # Centile value of the parallel analysis
## PARALLEL ANALYSIS (qevpea for the centile criterion, mevpea for the mean criterion)
aparallel \leftarrow parallel(var = variables,subject = nsubjects,
                      rep = rep,cent = cent)$eigen$qevpea # The 95 centile
## NOMBER OF FACTORS RETAINED ACCORDING TO DIFFERENT RULES
results <- nScree(eig = eigenvalues,
                aparallel = aparallel
```
# <span id="page-40-0"></span>plotParallel 41

 $\mathcal{L}$ 

results

## PLOT ACCORDING TO THE nScree CLASS plotnScree(results)

<span id="page-40-1"></span>plotParallel *Plot a Parallel Analysis Class Object*

# Description

Plot a scree plot adding information about a parallel analysis.

# Usage

```
plotParallel(parallel, eig = NA, x = eig, model = "components",
  legend = TRUE, ylab = "Eigenvalues", xlab = "Components",
  main = "Parallel Analysis", ...)
```
# Arguments

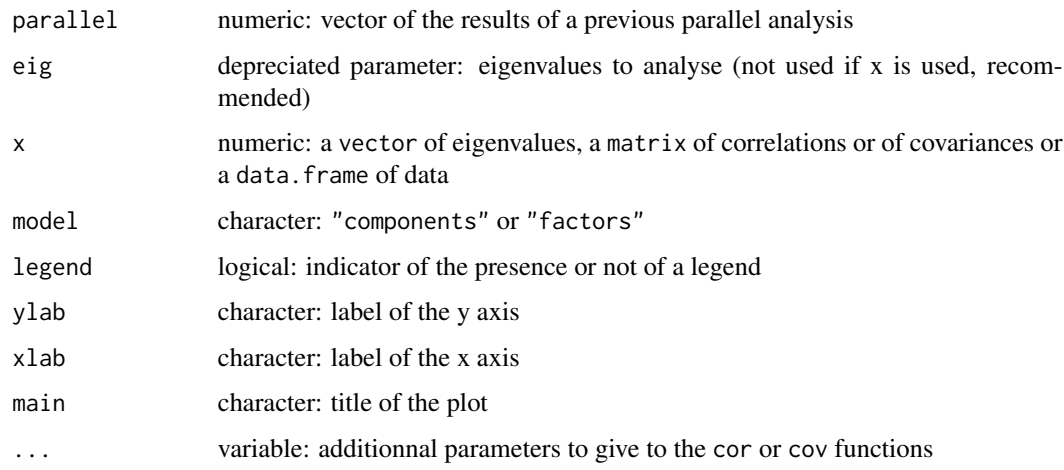

# Details

If eig is FALSE the plot shows only the parallel analysis without eigenvalues.

# Value

Nothing returned.

<span id="page-41-0"></span>42 plotuScree

# Author(s)

Gilles Raiche Centre sur les Applications des Modeles de Reponses aux Items (CAMRI) Universite du Quebec a Montreal <raiche.gilles@uqam.ca>

# References

Raiche, G., Walls, T. A., Magis, D., Riopel, M. and Blais, J.-G. (2013). Non-graphical solutions for Cattell's scree test. Methodology, 9(1), 23-29.

# See Also

[plotuScree](#page-41-1), [nScree](#page-31-1), [plotnScree](#page-38-1), [parallel](#page-36-1)

# Examples

```
## SIMPLE EXAMPLE OF A PARALLEL ANALYSIS
## OF A CORRELATION MATRIX WITH ITS PLOT
data(dFactors)
eig <- dFactors$Raiche$eigenvalues
subject <- dFactors$Raiche$nsubjects
var <- length(eig)
rep <- 100
cent <- 0.95
results <- parallel(subject,var,rep,cent)
results
## PARALLEL ANALYSIS SCREE PLOT
plotParallel(results, x=eig)
```

```
plotParallel(results)
```
<span id="page-41-1"></span>plotuScree *Plot of the Usual Cattell's Scree Test*

# Description

uScree plot a usual scree test of the eigenvalues of a correlation matrix.

# Usage

```
plotuScree(Eigenvalue, x = Eigenvalue, model = "components",
 ylab = "Eigenvalues", xlab = "Components", main = "Scree Plot",
  ...)
```
# <span id="page-42-0"></span>plotuScree 43

# Arguments

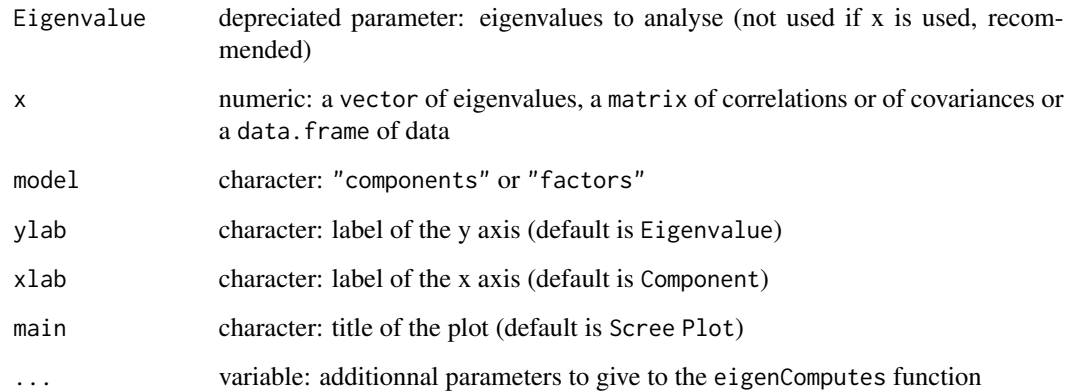

# Value

Nothing returned with this function.

# Author(s)

Gilles Raiche Centre sur les Applications des Modeles de Reponses aux Items (CAMRI) Universite du Quebec a Montreal <raiche.gilles@uqam.ca>

# References

Cattell, R. B. (1966). The scree test for the number of factors. *Multivariate Behavioral Research, 1*, 245-276.

# See Also

[nScree](#page-31-1), [parallel](#page-36-1)

# Examples

```
## SCREE PLOT
data(dFactors)
attach(dFactors)
eig = Cliff1$eigenvalues
plotuScree(x=eig)
```
<span id="page-43-1"></span><span id="page-43-0"></span>

# Description

The PrincipalAxis function returns a principal axis analysis without iterated communalities estimates. Three different choices of communalities estimates are given: maximum corelation, multiple correlation or estimates based on the sum of the squared principal component analysis loadings. Generally statistical packages initialize the the communalities at the multiple correlation value (usual inverse or generalized inverse). Unfortunately, this strategy cannot deal with singular correlation or covariance matrices. If a generalized inverse, the maximum correlation or the estimated communalities based on the sum of loading are used instead, then a solution can be computed.

#### Usage

principalAxis(R, nFactors = 2, communalities = "component")

#### Arguments

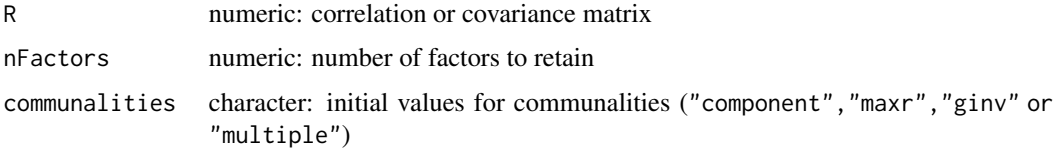

#### Value

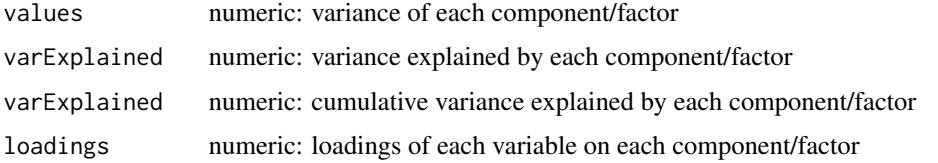

# Author(s)

Gilles Raiche Centre sur les Applications des Modeles de Reponses aux Items (CAMRI) Universite du Quebec a Montreal <raiche.gilles@uqam.ca>

# References

Kim, J.-O. and Mueller, C. W. (1978). *Introduction to factor analysis. What it is and how to do it*. Beverly Hills, CA: Sage.

Kim, J.-O. and Mueller, C. W. (1987). *Factor analysis. Statistical methods and practical issues*. Beverly Hills, CA: Sage.

# <span id="page-44-0"></span>See Also

[componentAxis](#page-5-1), [iterativePrincipalAxis](#page-18-1), [rRecovery](#page-46-1)

# Examples

```
# .......................................................
# Example from Kim and Mueller (1978, p. 10)
# Population: upper diagonal
# Simulated sample: lower diagnonal
R <- matrix(c( 1.000, .6008, .4984, .1920, .1959, .3466,
               .5600, 1.000, .4749, .2196, .1912, .2979,
                .4800, .4200, 1.000, .2079, .2010, .2445,
                .2240, .1960, .1680, 1.000, .4334, .3197,
               .1920, .1680, .1440, .4200, 1.000, .4207,
                .1600, .1400, .1200, .3500, .3000, 1.000),
                nrow=6, byrow=TRUE)
# Factor analysis: Principal axis factoring
# without iterated communalities -
# Kim and Mueller (1978, p. 21)
# Replace upper diagonal with lower diagonal
RU <- diagReplace(R, upper=TRUE)
principalAxis(RU, nFactors=2, communalities="component")
principalAxis(RU, nFactors=2, communalities="maxr")
principalAxis(RU, nFactors=2, communalities="multiple")
# Replace lower diagonal with upper diagonal
RL <- diagReplace(R, upper=FALSE)
principalAxis(RL, nFactors=2, communalities="component")
principalAxis(RL, nFactors=2, communalities="maxr")
principalAxis(RL, nFactors=2, communalities="multiple")
# .......................................................
```
<span id="page-44-1"></span>principalComponents *Principal Component Analysis*

#### **Description**

The principalComponents function returns a principal component analysis. Other R functions give the same results, but principalComponents is customized mainly for the other factor analysis functions available in the nfactors package. In order to retain only a small number of components the componentAxis function has to be used.

#### Usage

```
principalComponents(R)
```
# <span id="page-45-0"></span>Arguments

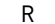

numeric: correlation or covariance matrix

# Value

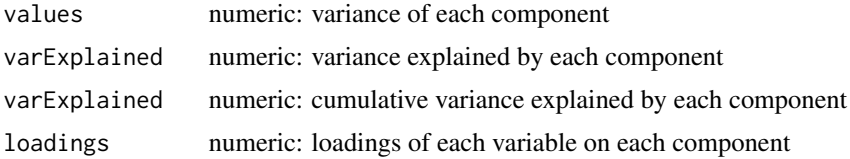

# Author(s)

Gilles Raiche Centre sur les Applications des Modeles de Reponses aux Items (CAMRI) Universite du Quebec a Montreal <raiche.gilles@uqam.ca>

# References

Joliffe, I. T. (2002). *Principal components analysis* (2th Edition). New York, NJ: Springer-Verlag.

Kim, J.-O. and Mueller, C. W. (1978). *Introduction to factor analysis. What it is and how to do it*. Beverly Hills, CA: Sage.

Kim, J.-O. and Mueller, C. W. (1987). *Factor analysis. Statistical methods and practical issues*. Beverly Hills, CA: Sage.

#### See Also

[componentAxis](#page-5-1), [iterativePrincipalAxis](#page-18-1), [rRecovery](#page-46-1)

# Examples

```
# .......................................................
# Example from Kim and Mueller (1978, p. 10)
# Population: upper diagonal
# Simulated sample: lower diagnonal
R <- matrix(c( 1.000, .6008, .4984, .1920, .1959, .3466,
                .5600, 1.000, .4749, .2196, .1912, .2979,
                .4800, .4200, 1.000, .2079, .2010, .2445,
                .2240, .1960, .1680, 1.000, .4334, .3197,
                .1920, .1680, .1440, .4200, 1.000, .4207,
                .1600, .1400, .1200, .3500, .3000, 1.000),
                nrow=6, byrow=TRUE)
# Factor analysis: Principal component -
# Kim et Mueller (1978, p. 21)
# Replace upper diagonal with lower diagonal
RU <- diagReplace(R, upper=TRUE)
 principalComponents(RU)
```
# <span id="page-46-0"></span>rRecovery 47

```
# Replace lower diagonal with upper diagonal
RL <- diagReplace(R, upper=FALSE)
principalComponents(RL)
# .......................................................
```
<span id="page-46-1"></span>rRecovery *Test of Recovery of a Correlation or a Covariance matrix from a Factor Analysis Solution*

# Description

The rRecovery function returns a verification of the quality of the recovery of the initial correlation or covariance matrix by the factor solution.

# Usage

```
rRecovery(R, loadings, diagCommunalities = FALSE)
```
# Arguments

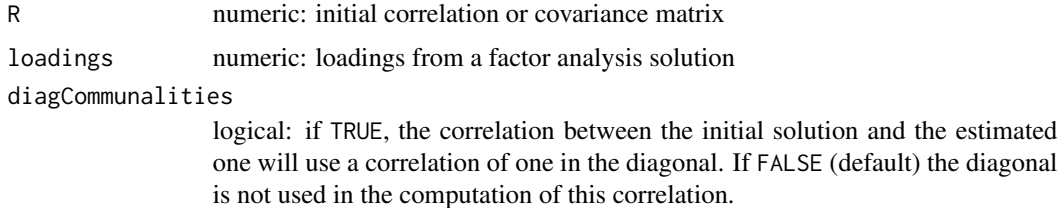

# Value

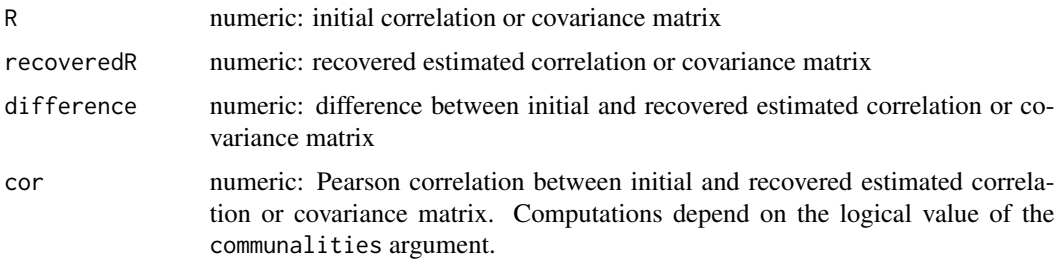

# Author(s)

Gilles Raiche Centre sur les Applications des Modeles de Reponses aux Items (CAMRI) Universite du Quebec a Montreal <raiche.gilles@uqam.ca>

#### <span id="page-47-0"></span>See Also

[componentAxis](#page-5-1), [iterativePrincipalAxis](#page-18-1), [principalAxis](#page-43-1)

# Examples

```
# .......................................................
# Example from Kim and Mueller (1978, p. 10)
# Population: upper diagonal
# Simulated sample: lower diagnonal
R <- matrix(c( 1.000, .6008, .4984, .1920, .1959, .3466,
               .5600, 1.000, .4749, .2196, .1912, .2979,
               .4800, .4200, 1.000, .2079, .2010, .2445,
               .2240, .1960, .1680, 1.000, .4334, .3197,
               .1920, .1680, .1440, .4200, 1.000, .4207,
               .1600, .1400, .1200, .3500, .3000, 1.000),
               nrow=6, byrow=TRUE)
# Replace upper diagonal with lower diagonal
RU <- diagReplace(R, upper=TRUE)
nFactors <- 2
loadings <- principalAxis(RU, nFactors=nFactors,
                            communalities="component")$loadings
rComponent <- rRecovery(RU,loadings, diagCommunalities=FALSE)$cor
loadings <- principalAxis(RU, nFactors=nFactors,
                            communalities="maxr")$loadings
rMaxr <- rRecovery(RU,loadings, diagCommunalities=FALSE)$cor
loadings <- principalAxis(RU, nFactors=nFactors,
                            communalities="multiple")$loadings
rMultiple <- rRecovery(RU,loadings, diagCommunalities=FALSE)$cor
round(c(rComponent = rComponent,
        r = rMaxr,
        rMultiple = rMultiple), 3)
# .......................................................
```
<span id="page-47-1"></span>structureSim *Population or Simulated Sample Correlation Matrix from a Given Factor Structure Matrix*

# **Description**

The structureSim function returns a population and a sample correlation matrices from a predefined congeneric factor structure.

#### <span id="page-48-0"></span>structureSim 49

# Usage

```
structureSim(fload, reppar = 30, repsim = 100, N, quantile = 0.95,
 model = "components", adequacy = FALSE, details = TRUE,
 r2limen = 0.75, all = FALSE)
```
#### Arguments

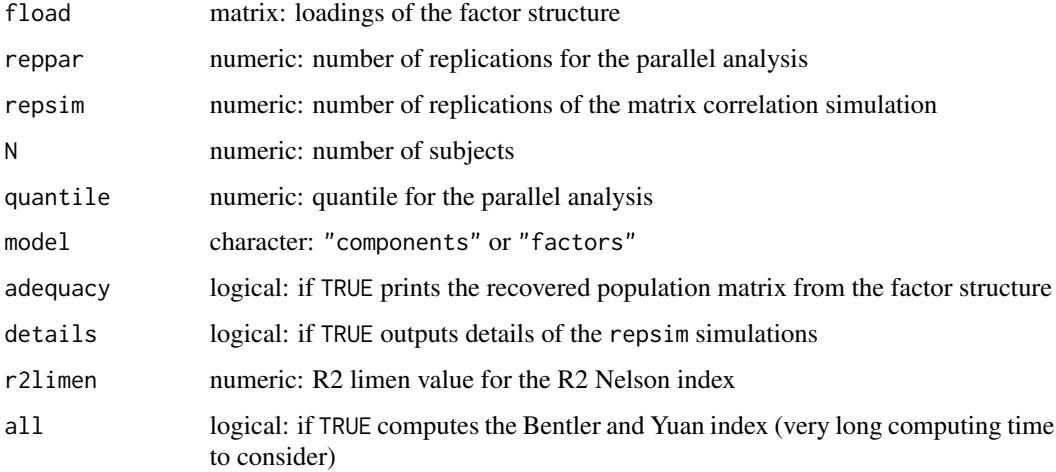

# Value

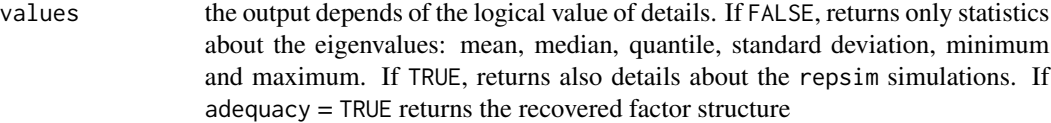

# Author(s)

Gilles Raiche Centre sur les Applications des Modeles de Reponses aux Items (CAMRI) Universite du Quebec a Montreal <raiche.gilles@uqam.ca>

# References

Raiche, G., Walls, T. A., Magis, D., Riopel, M. and Blais, J.-G. (2013). Non-graphical solutions for Cattell's scree test. Methodology, 9(1), 23-29.

Zwick, W. R. and Velicer, W. F. (1986). Comparison of five rules for determining the number of components to retain. *Psychological Bulletin, 99*, 432-442.

# See Also

[principalComponents](#page-44-1), [iterativePrincipalAxis](#page-18-1), [rRecovery](#page-46-1)

# Examples

```
## Not run:
# .......................................................
# Example inspired from Zwick and Velicer (1986, table 2, p. 437)
## ...................................................................
nFactors <- 3
unique <-0.2loadings <-0.5nsubjects <- 180
repsim <- 30
zwick <- generateStructure(var=36, mjc=nFactors, pmjc=12,
                              loadings=loadings,
                              unique=unique)
## ...................................................................
# Produce statistics about a replication of a parallel analysis on
# 30 sampled correlation matrices
mzwick.fa <- structureSim(fload=as.matrix(zwick), reppar=30,
                          repsim=repsim, N=nsubjects, quantile=0.5,
                           model="factors")
mzwick <- structureSim(fload=as.matrix(zwick), reppar=30,
                           repsim=repsim, N=nsubjects, quantile=0.5, all=TRUE)
# Very long execution time that could be used only with model="components"
# mzwick <- structureSim(fload=as.matrix(zwick), reppar=30,
# repsim=repsim, N=nsubjects, quantile=0.5, all=TRUE)
par(mfrow=c(2,1))
plot(x=mzwick, nFactors=nFactors, index=c(1:14), cex.axis=0.7, col="red")
plot(x=mzwick.fa, nFactors=nFactors, index=c(1:11), cex.axis=0.7, col="red")
par(mfrow=c(1,1))
par(mfrow=c(2,1))
boxplot(x=mzwick, nFactors=3, cex.axis=0.8, vLine="blue", col="red")
boxplot(x=mzwick.fa, nFactors=3, cex.axis=0.8, vLine="blue", col="red",
        xlab="Components")
par(mfrow=c(1,1))
# ......................................................
## End(Not run)
```
studySim *Simulation Study from Given Factor Structure Matrices and Conditions*

<span id="page-49-0"></span>

#### studySim 51

# Description

The structureSim function returns statistical results from simulations from predefined congeneric factor structures. The main ideas come from the methodology applied by Zwick and Velicer (1986).

# Usage

```
studySim(var, nFactors, pmjc, loadings, unique, N, repsim, reppar,
  stats = 1, quantile = 0.5, model = "components", r2limen = 0.75,
 all = FALSE, dir = NA, trace = TRUE)
```
# Arguments

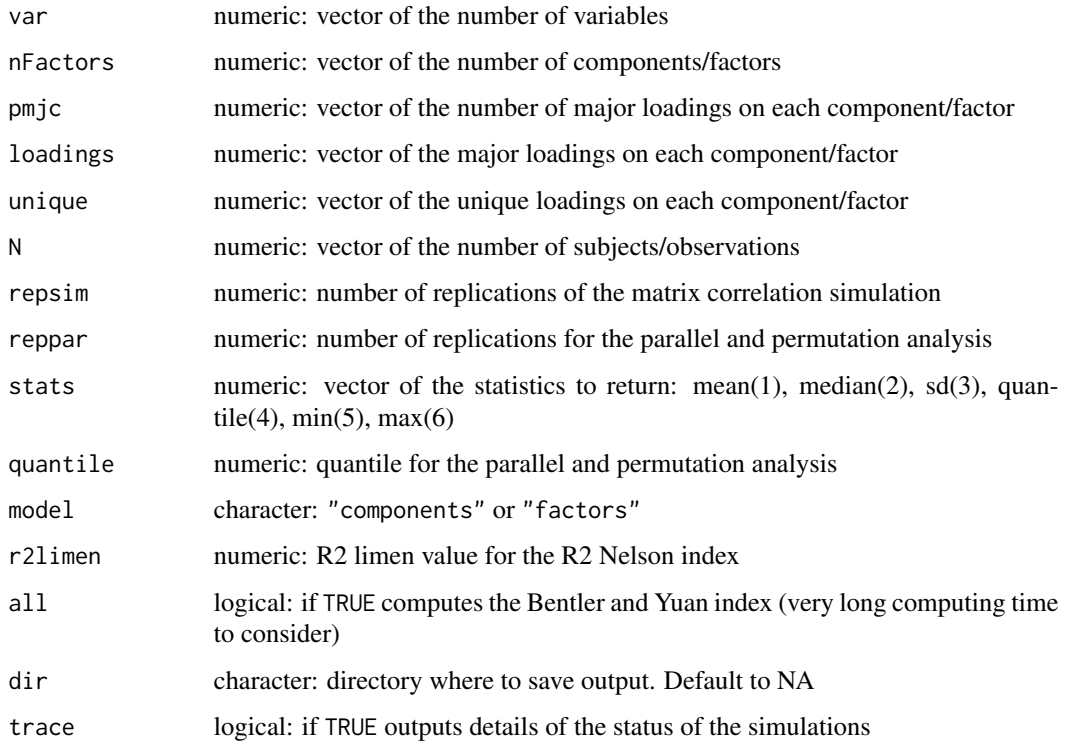

# Value

values Returns selected statistics about the number of components/factors to retain: mean, median, quantile, standard deviation, minimum and maximum.

# Author(s)

Gilles Raiche Centre sur les Applications des Modeles de Reponses aux Items (CAMRI) Universite du Quebec a Montreal <raiche.gilles@uqam.ca>

# <span id="page-51-0"></span>References

Raiche, G., Walls, T. A., Magis, D., Riopel, M. and Blais, J.-G. (2013). Non-graphical solutions for Cattell's scree test. Methodology, 9(1), 23-29.

Zwick, W. R. and Velicer, W. F. (1986). Comparison of five rules for determining the number of components to retain. *Psychological Bulletin, 99*, 432-442.

# See Also

[generateStructure](#page-14-1), [structureSim](#page-47-1)

# Examples

```
## Not run:
# ....................................................................
# Example inspired from Zwick and Velicer (1986)
# Very long computimg time
# ...................................................................
# 1. Initialisation
# reppar <- 30
# repsim <- 5
# quantile <- 0.50
# 2. Simulations
# X <- studySim(var=36,nFactors=3, pmjc=c(6,12), loadings=c(0.5,0.8),
# unique=c(0,0.2), quantile=quantile,
# N=c(72,180), repsim=repsim, reppar=reppar,
# stats=c(1:6))
# 3. Results (first 10 results)
# print(X[1:10,1:14],2)
# names(X)
# 4. Study of the error done in the determination of the number
# of components/factors. A positive value is associated to over
# determination.
# results <- X[X$stats=="mean",]
# residuals <- results[,c(11:25)] - X$nfactors
# BY <- c("nsubjects","var","loadings")
# round(aggregate(residuals, by=results[BY], mean),0)
## End(Not run)
```
# summary.nScree 53

# Description

Utility functions for nScree class objects. Some of these functions are already implemented in the nFactors package, but are easier to use with generic functions like these.

#### Usage

## S3 method for class 'nScree' summary(object, ...) ## S3 method for class 'nScree'  $print(x, \ldots)$ ## S3 method for class 'nScree'  $plot(x, \ldots)$ 

is.nScree(object)

# Arguments

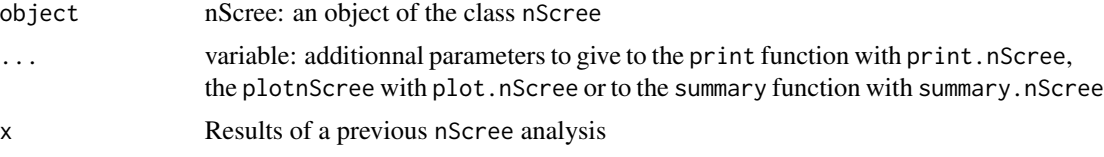

# Value

Generic functions for the nScree class:

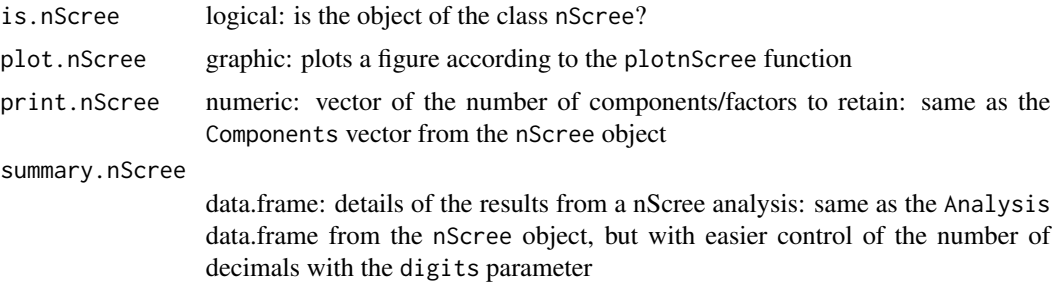

#### Author(s)

Gilles Raiche Centre sur les Applications des Modeles de Reponses aux Items (CAMRI) Universite du Quebec a Montreal <raiche.gilles@uqam.ca>

#### References

Raiche, G., Walls, T. A., Magis, D., Riopel, M. and Blais, J.-G. (2013). Non-graphical solutions for Cattell's scree test. Methodology, 9(1), 23-29.

# Examples

```
## INITIALISATION
data(dFactors) # Load the nFactors dataset
attach(dFactors)
vect <- Raiche # Use the example from Raiche
eigenvalues <- vect$eigenvalues # Extract the observed eigenvalues
nsubjects <- vect$nsubjects # Extract the number of subjects
variables <- length(eigenvalues) # Compute the number of variables
rep <- 100 # Number of replications for the parallel analysis
cent <- 0.95 # Centile value of the parallel analysis
## PARALLEL ANALYSIS (qevpea for the centile criterion, mevpea for the mean criterion)
aparallel <- parallel(var = variables,
                      subject = nsubjects,
                      rep = rep,cent = cent)$eigen$qevpea # The 95 centile
## NOMBER OF FACTORS RETAINED ACCORDING TO DIFFERENT RULES
results <- nScree(x=eigenvalues, aparallel=aparallel)
is.nScree(results)
results
summary(results)
## PLOT ACCORDING TO THE nScree CLASS
plot(results)
```
summary.structureSim *Utility Functions for nScree Class Objects*

# Description

Utility functions for structureSim class objects. Note that with the plot.structureSim a dotted black vertical line shows the median number of factors retained by all the different indices.

# Usage

```
## S3 method for class 'structureSim'
summary(object, index = c(1:15),
 eigenSelect = NULL, ...,)## S3 method for class 'structureSim'
print(x, index = NULL, ...)## S3 method for class 'structureSim'
```
<span id="page-53-0"></span>

```
boxplot(x, nFactors = NULL, eigenselect = NULL,vLine = "green", xlab = "Factors", ylab = "Eigenvalues",
 main = "Eigen Box Plot", \ldots)
## S3 method for class 'structureSim'
plot(x, nFactors = NULL, index = NULL,
 main = "Index Acuracy Plot", ...)
```
is.structureSim(object)

# Arguments

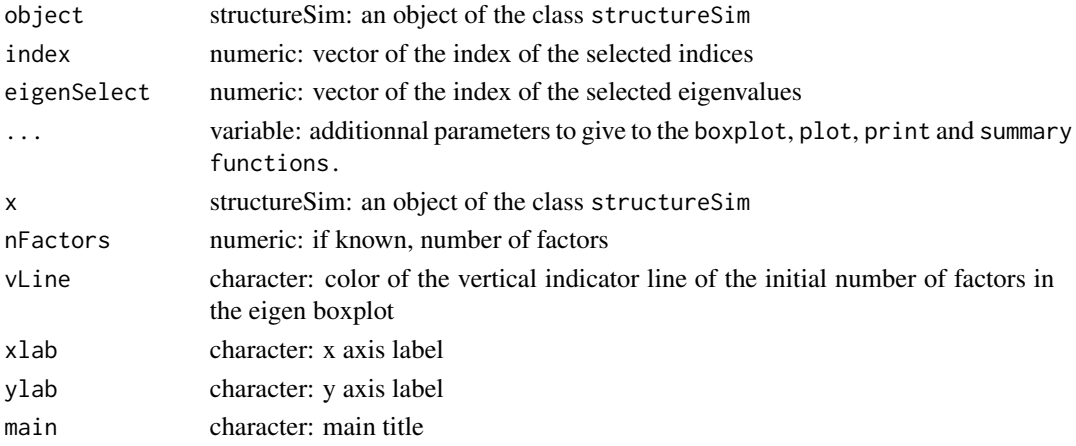

#### Value

Generic functions for the structureSim class: boxplot.structureSim graphic: plots an eigen boxplot is.structureSim logical: is the object of the class structureSim? plot.structureSim graphic: plots an index acuracy plot print.structureSim numeric: data.frame of statistics about the number of components/factors to retain according to different indices following a structureSim simulation summary.structureSim list: two data.frame, the first with the details of the simulated eigenvalues, the second with the details of the simulated indices

#### Author(s)

Gilles Raiche Centre sur les Applications des Modeles de Reponses aux Items (CAMRI) Universite du Quebec a Montreal <raiche.gilles@uqam.ca>

# References

Raiche, G., Walls, T. A., Magis, D., Riopel, M. and Blais, J.-G. (2013). Non-graphical solutions for Cattell's scree test. Methodology, 9(1), 23-29.

# See Also

[nFactors-package](#page-29-1)

# Examples

```
## Not run:
## INITIALISATION
library(xtable)
library(nFactors)
nFactors <- 3
unique <-0.2loadings <-0.5nsubjects <- 180
repsim <- 10
var <- 36
pmjc <- 12
reppar <- 10
zwick <- generateStructure(var=var, mjc=nFactors, pmjc=pmjc,
                              loadings=loadings,
                              unique=unique)
## SIMULATIONS
mzwick <- structureSim(fload=as.matrix(zwick), reppar=reppar,
                         repsim=repsim, details=TRUE,
                         N=nsubjects, quantile=0.5)
## TEST OF structureSim METHODS
is(mzwick)
summary(mzwick, index=1:5, eigenSelect=1:10, digits=3)
print(mzwick, index=1:10)
plot(x=mzwick, index=c(1:10), cex.axis=0.7, col="red")
boxplot(x=mzwick, nFactors=3, vLine="blue", col="red")
```
## End(Not run)

# <span id="page-56-0"></span>**Index**

∗Topic Graphics plotnScree, [39](#page-38-0) plotParallel, [41](#page-40-0) plotuScree, [42](#page-41-0) ∗Topic datasets dFactors, [8](#page-7-0) ∗Topic manip corFA, [7](#page-6-0) diagReplace, [10](#page-9-0) ∗Topic multivariate bentlerParameters, [2](#page-1-0) componentAxis, [6](#page-5-0) eigenBootParallel, [11](#page-10-0) eigenComputes, [13](#page-12-0) eigenFrom, [14](#page-13-0) generateStructure, [15](#page-14-0) is.nFactors, [17](#page-16-0) iterativePrincipalAxis, [19](#page-18-0) makeCor, [21](#page-20-0) moreStats, [22](#page-21-0) nBartlett, [23](#page-22-0) nBentler, [26](#page-25-0) nCng, [28](#page-27-0) nMreg, [31](#page-30-0) nScree, [32](#page-31-0) nSeScree, [35](#page-34-0) parallel, [37](#page-36-0) principalAxis, [44](#page-43-0) principalComponents, [45](#page-44-0) structureSim, [48](#page-47-0) studySim, [50](#page-49-0) summary.nScree, [52](#page-51-0) summary.structureSim, [54](#page-53-0) ∗Topic utilities rRecovery, [47](#page-46-0) bentlerParameters, [2,](#page-1-0) *[28](#page-27-0)*

boxplot.structureSim *(*summary.structureSim*)*, [54](#page-53-0) componentAxis, [6,](#page-5-0) *[20](#page-19-0)*, *[45,](#page-44-0) [46](#page-45-0)*, *[48](#page-47-0)* corFA, [7](#page-6-0) dFactors, [8](#page-7-0) diagReplace, [10](#page-9-0) eigenBootParallel, [11](#page-10-0) eigenComputes, [13](#page-12-0) eigenFrom, [14](#page-13-0) generateStructure, [15,](#page-14-0) *[52](#page-51-0)* is.nFactors, [17](#page-16-0) is.nScree *(*summary.nScree*)*, [52](#page-51-0) is.structureSim *(*summary.structureSim*)*, [54](#page-53-0) iterativePrincipalAxis, *[6](#page-5-0)*, *[12](#page-11-0)*, *[16](#page-15-0)*, [19,](#page-18-0) *[45,](#page-44-0) [46](#page-45-0)*, *[48,](#page-47-0) [49](#page-48-0)* makeCor, [21](#page-20-0) moreStats, [22](#page-21-0) nBartlett, *[4](#page-3-0)*, *[18](#page-17-0)*, [23,](#page-22-0) *[28](#page-27-0)* nBentler, *[4](#page-3-0)*, *[18](#page-17-0)*, [26](#page-25-0) nCng, *[18](#page-17-0)*, [28](#page-27-0) nFactors, [30](#page-29-0) nFactors-package *(*nFactors*)*, [30](#page-29-0) nMreg, *[18](#page-17-0)*, [31](#page-30-0) nScree, *[7](#page-6-0)*, *[21](#page-20-0)*, *[23](#page-22-0)*, *[25](#page-24-0)*, *[30](#page-29-0)*, *[32](#page-31-0)*, [32,](#page-31-0) *[37](#page-36-0)*, *[39,](#page-38-0) [40](#page-39-0)*, *[42,](#page-41-0) [43](#page-42-0)* nSeScree, *[18](#page-17-0)*, [35](#page-34-0) parallel, *[33](#page-32-0)*, *[35](#page-34-0)*, [37,](#page-36-0) *[40](#page-39-0)*, *[42,](#page-41-0) [43](#page-42-0)* plot.nScree *(*summary.nScree*)*, [52](#page-51-0) plot.structureSim *(*summary.structureSim*)*, [54](#page-53-0) plotnScree, *[7](#page-6-0)*, *[21](#page-20-0)*, *[23](#page-22-0)*, *[25](#page-24-0)*, *[30](#page-29-0)*, *[32](#page-31-0)*, *[35](#page-34-0)*, *[37](#page-36-0)*, *[39](#page-38-0)*, [39,](#page-38-0) *[42](#page-41-0)*

plotParallel, *[7](#page-6-0)*, *[21](#page-20-0)*, *[23](#page-22-0)*, *[25](#page-24-0)*, *[30](#page-29-0)*, *[32](#page-31-0)*, *[35](#page-34-0)*, *[37](#page-36-0)*,

*[39,](#page-38-0) [40](#page-39-0)*, [41](#page-40-0)

58 INDEX

plotuScree , *[7](#page-6-0)* , *[21](#page-20-0)* , *[23](#page-22-0)* , *[25](#page-24-0)* , *[30](#page-29-0)* , *[32](#page-31-0) , [33](#page-32-0)* , *[35](#page-34-0)* , *[37](#page-36-0)* , *[39](#page-38-0) , [40](#page-39-0)* , *[42](#page-41-0)* , [42](#page-41-0) principalAxis , *[20](#page-19-0)* , [44](#page-43-0) , *[48](#page-47-0)* principalComponents , *[6](#page-5-0)* , *[12](#page-11-0)* , *[16](#page-15-0)* , [45](#page-44-0) , *[49](#page-48-0)* print.nFactors *(*is.nFactors *)* , [17](#page-16-0) print.nScree *(*summary.nScree *)* , [52](#page-51-0) print.structureSim *(*summary.structureSim *)* , [54](#page-53-0)

rRecovery , *[6](#page-5-0)* , *[12](#page-11-0)* , *[16](#page-15-0)* , *[20](#page-19-0)* , *[45](#page-44-0) , [46](#page-45-0)* , [47](#page-46-0) , *[49](#page-48-0)*

structureSim , [48](#page-47-0) , *[52](#page-51-0)* studySim, [50](#page-49-0) summary.nFactors *(*is.nFactors *)* , [17](#page-16-0) summary.nScree, [52](#page-51-0) summary.structureSim, [54](#page-53-0)